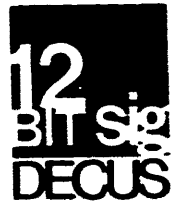

## DECUS 12 BIT SPECIAL INTEREST GROUP **NEWSLETTER**

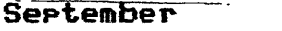

#### Number 24

1977

Contributions and correspondence should be sent to:

Robert Hassinger, Coordinator 12 Bit SIG c/o DECUS 146 Main Street Maynard, MA 01754

..or.. Liberts Mutual Research Center 71 Frankland Road Horkinton, MA 01748

DECUS/Europe contributions are solicited through:

Lars Palmer

DECUS/Europe 12 Bit SIG Newsletter Liaison **Hassle** 

**Fack** 

S-431 20 MOLNDAL 1

**SHEDEN** 

(Please include reference to Newsletter number and rage when inquiring about material published.)

#### NEWSLETTER DEADLINE

The deadline for ready-to-use material for the next Newsletter is 28-October-1977. Material requiring editing/re-typing must be in earlier. Ready-to-use material should use an area 6 1/2 inches (16.5 cm) wide by no more than 9 inches (23 cm) lons on each pase. It should be sinsle spaced on white bond paper whenever possible and must be reasonably clean, lesible and sufficiently dark for sood photosraphic reproduction.

#### FALL SYMPOSIUM

The Symposium Commmittee recently finished scheduling the mini/midi sessions for the Fall meeting in San Diego which will be held November 28 thru December 1 at the Town and Country Hotel complex. Everyone who has indicated an interest in the meetinss should recEIve the usual information very soon. I will not try to detail everythins here but a few hishlishts and 12 Bit items may be of special interest to our readers.

The first session on Monday morning is expected to deal with some very interestins information even thoush the exact nature of the session has not as yet been officially announced.

The 12 Bit sessions will start off with a short "roadmap" session to point the way to sessions of interest to  $12$  bit system users. A brief session for business of the 12 Bit Special Interest Group is also planned.

The PDP-8 Product Line will be represented again with a panel session and three workshop sessions. First the Product Panel will overview DEC's PDP-8 products and organization and provide an opportunity to discuss ~orthcomins product developments and Seneral policy issues. Steve Root will run another RTS-8 workshop. Ron Jansen will run the PDP-8 Software Development Tools Workshor where OS/8, OS/78, and MACREL/LINKER will be discussed. Gary Ccle will run a DECstation Applications Workshop where details of the new DECstation 78 and how to use it will be covered.

Presently two formal papers of special interest to 12 bit users are scheduled. Paul Gilmartin will be talkins about an implimentation of the EULER language for OS/8. Don Harmer and David G. Henderson will talk about a system for providing transparent access to other machine's  $peripherals$  under  $0S/8$  using the normal  $0S/8$  hardler conventions.

N.S. Kendrick is planning an extensive set of workshops and tutorial sessions for Wednesday afternoon and evening on 12 bit hardware topics that are described elsewere in this newsletter in a note from him.

Jim Crapuchettes will give a FUTIL Update tutorial session. This will be very interesting because Jim has added considerable new capability to FUTIL recently and if it is distributed with some part of the <sup>'OS/8</sup> V3D updates  $a$   $\preccurlyeq$  reat many people will be interested in learning more about it. For example FUTIL can now be used under BATCH and it has conditional execution and checkins features that make fully automated patching of software a possibility.

We hope to continue the experiment tried at the last meeting involving an open session ("12 BIT Short Notes") where we have the flexibility to cover late breaking and short items that do not fit into the other types of sessions. If you have inputs for this session let me know as soon as YOU can so I can plan the time.

As usual various smaller birds-of-a-feather sessions will be scheduled for the off hours as the interest warrants.

A new addition to the Symposium format that seems to be gaining popularity are the Poster Paper sessions. In these the basic story is told through posters that attendees can study at their leisure. At certain designated times the authors of the Poster Papers plan to be available in the *area* to answer Questions on an informal, one-on-one basis. For this meeting we have five 12 Bit related Poster Papers scheduled. Tim Clark will present information on how he simplifies 0S/8 file management by having a file he calls a DeVice File (DVF) which can contain a selected group of files. His program DVFX allows the DVF to eontain a seiected group of files. This program by pailows the "by" to planning a Poster Paper on his program eMU that is designed to utilize the best features of both a small OS/8 system and a large time sharing

system by providing interactive bidirectional terminal communication, transfer of OS/8 files with support for several modes and communications protocals. Arthur G. Snapper and Geofre~ Inglis will present their Real-Time Control and Data-Acquisition System for OS/8 and RTS-8. R. I. Kibrick and L. B. Robinson will present their Lick 32k FOCAL Tor Digital SpectroscoPY. Dr. Richard C. Howe and LYman E. BYrd will present information on the~ hardware and software for a PDP-8E 24 hour digital clock with visual display that can be read under program control.

#### DEGUS LIBRARY

---------------

The latest information is that the DECUS Library staff found it was impossible to get the TPL PDP-12 working reliably with the resources available. As a result I understand the DECUS/US Executive board has voted to terminate consideration of the PDP-12 for use by the DECUS Library and to proceed instead with plans to acquire  $a$  suitable PDP-8 configuration that will meet most of the requirements the 12 would have been used for. One oT the reasons this change of direction became ~easible wa~ that the very large backlog on PDP-B orders seems to have been brought under control and we *are* told that DECUS will be able to get their machine in short order once all the appovals are made.

Chuck Conley recently announced that due to a strons interest expressed by the membership, the Library will soon start distributing DEC Software Standards as a new service. With this added function it seems appropriate to refer, in the future, to the "DECUS Library" rather than the 'DECUS Prosram Library'. Initially, certain finalized DEC Software Standards will be available. Anyone with questions or suggestions should contact Betty Cadieux, DECUS Library Secretary at DECUS in taynard (ext. 2524).

Recent Library Submissions:

 $COMPAF - DECUS 8-862$ 

COMPAF compares all OS/8 files havins the same name on two separate file-structured devices. A report is printed which includes the name of any such files whose contents differ in one or more words. COMPAF is dependable way to verify the correctness of file copying operations.

Price codes: Write-up - no charge, DECtape - H12, Floppy disk - K09.

 $BRAILE - A Semi-Autionatic Braille Embosser - DECUS 8-857$ 

BRAILE is a PAL-8 prosram which embosses Grade II braille, from a paper tape of English text prepared by a braillist using a teletype modified in the manner described by Anderson and Rogers in the article entitled, "An Inexpensive Braille Terminal Device" in the June 1968 Communications of tbe aCM. The semi-automatic system involves the following steps:

- 1) A braillist marks some special symbols in the text to he translated into braille;
- 2) A typist~ who needs no special knowledge of braille creates a

paper tape from the marked text directly or with the SYMBOLIC EDITOR program;

- $3)$  The teletype is modified in the manner described;
- 4) BRAILE is run using the paper tape from step 2 as input.

The program requires a 4k PDF-8e and the modified ASR-33 teletype. The required teletype modifications involve substituting a special type head and a platten modified with a cover of surgical rubber tubing plus various adjustments. A write-up and listing and a source paper tape are available.

## Extensions to OS/8 BASIC - DECUS 8-860

Sixteen functions have been developed to extend OS/8 BASIC (V3.21). Several of the functions depend on special hardware, however, most will support any OS/8 configuration.

I. Functions for any PDP-8e:

- a. Key data in from keyboard on the fly.
- b. Get a random number in a specified range.
- c. Common storage across program chain.
- d. Variable programmable pause (requires crystal clock).
- e. Keep elapsed time during program execution (see d.)
- II. Support for an extra terminal connected to a KL8-J without calling handlers.
- III. Special Hardware:
	- a. Calandar/clock support.
	- b. A to D converter.

IV~ Direct cursor addressing on VT-50,51,52

Price codes: Write-up and Listing  $-$  DO2. Object and Source files on floppy disk -  $K09.$ 

USER4 - BASIC Data Acquisition from Mass Spectrometers - DECUS 8-861

The data system consists of five 23-bit data channels and an elapsed time counter that are used for control and data acquisition from a highprecision mass spectrometer. The system requires only three PAL8 user-defined functions that reside in BASIC.UF and are called from 0S/8 BASIC: CKW(N), which causes *a* delay in prosram execution; CTL(H,N), which is used to switch the magnetic field and to control the data counters; and RDA(N), which reads data from the data channels and the  $E-T$  counter.

Price codes: Write-up and listing  $-$  DO1, Binary paper tape  $-$  FO2.

Integrated Games and Practice Prosram Set - DECUS 8-858

This is a package of games and practice programs designed for  $LIBRA =$  $F0CAL$ . The main program records in data-files the account number,  $P$ assword, practice program scores, money for use with games, and optional test scores for each user. The available practice prosrams are chiefly concerned with an Alsebra I course, but others could be  $included.$  The  $same$  are primarily of the Casino of Cunner types, including versions of Roulette, Slot Machine, Stock Market, Blackjack, and a Game of the Month.

The packase is written for an 8K PDP-8I with DF32 (may run on RFO8). DECUS 8-433 seems to be needed (the file stucture used is from it).

Price codes: Write-up and Listins - DO1, 'Object ASCII' on paper tape -G08.

HYFOC - Hybrid Operation in FOCAL for EAL580-PDP 8e System - FOCAL8-338

HYFOC is an extended version of FOCAL-8 to operate the EAL580/PDP-8e system in hybrid mode. It retains all the features of FOCAL and has additional subroutines to control the 580 computer. The additional commands are: FDVM - To read and store all the addressable amplifiers of 580; thus the address selection system provides a sort of multiplexing. FPST - To change the settings of servo-set potentiometers or to provide two channel bi-directional DAC output. FSAH - To control the modes of the 580 computer. FSTR - To store large amount of data in ~ield cne to provide data loggin~ facility. FOCAL-8 user area is undisturbed as the HYFOC overlay resides in field one.

An EAL 580 Analog Computer with interface for PDP-8e is used. A minimum of 8K of memory is reauired. The disital voltmeter is used as an ADC to sample at 50 Hz line frequency (note: submission is from India) for single channel and about  $7$  Hz for multi-channel with address selection.

Price codes: Write-up - AOl, Object Binary paper tape F02, Source  $p$ aper tape -  $602.$ 

**DIRECT** 

. . . . . . . . . . . .

Jim van Zee has written regarding OS/8 DIRECT and improvments to it. As  $~\texttt{nans}$  of you know, Jim and several other members of our special interest group have done considerable work to create an improved and extended version of the DIRECT program. The following is an extract from the write up for this program to demonstrate what Jim is talking about in the letter that follows it.

### ·DIRECT VS· vs. OS/8 DIRECT

This is an improved version of the directory listing program distributed with 0S/8 (OS/12) V3, V3C, V3D and 0S/78. It is functionally eauivalent to the original version and includes any updates which have been released UP to the time of submission. To distiguish it from the earlier versions it has been designated 'VS'. The loading and operatirig instructions in the OS/8 Handbook apply without change.\*

The improvements are as follows:

1. Multiple column listings are now printed in column order rather than in row order. This makes the listing much more 'readable' since sequential files and embedded empties appear in their natural order.

2. The listing can be sorted! The output can be arranged alphabetically (by name or extension), or viewed in forward or reverse chronological order. Ordering is first by date, then extension, then name.

3. Dates can be printed in either the 'DD-MMM-YY' format of the original version or the numeric 'MM/DD/YY' style used by the monitor DATE command prior to 1978. The extended date alsorithm devised for V3D is used to interpret file dates after 1977. (Good through 1999!)

4. The header block defined by the DECSYSTEM-8 program PARAM.SV can be listed at the beginning to provide a convenient identification of the media and the program contents, all in one place. The header may also be written by the U/W-FOCAL program  $PARAM$ .FC.

5. Fewer spaces are used between cclumns so that 3 columns will fit on standard output devices, but a space -is- inserted after the block number so that it does not run into the file size. Note that numeric dates use 1 less character per column. To reduce waste paper as well as to preserve the display on some CRT terminals, the formfeed at the end-of-output can be eliminated and the 'free blocks' message is now printed Just 1 line below the last file name so that terminals with a limited number of lines of display can retain more information.

These features are selected by the /A, /D, /H, /N, /P, /T and /X switches. '/A' produces an Alphabetical list while '/X' groups files by their eXtensions; /D organizes the output by *Date* while /T outputs the most Timely (recent) files first. Empties will be printed at the end if /E is also specified. '/P' Prevents Paging while '/N' selects Numeric dates.  $*/H<sup>o</sup>$  prints out the Header block  $-$  if there is one otherwise /H is isnored. Note that the date options will not work if there is no system date, so always check this before using DIRECT.

To further enhance operation of the prosram, some of the switches can be reversed. Thus '/P' can be used to Pase rather than to Prevent Pasins, and "/N" can be inverted to designate Non-Numeric dates rather than Numeric ones. The number of columns can also default to a value other than 1, and the TV: handler can be used in place of the TTY: for normal output. Note: Such chanses -will- affect the documentation.

Optional patches (shown in ODT format: location/ value change)

*122571* 7710 7700 Chanse *IN* to mean 'print non-numeric dates' 12273/ 7640 7650 Chanse /H to mean 'don't print header information' *132461* 7650 7640 Chanse /P to mean 'output a formfeed' (much better!) *123771* 0001 0003 Chanse default to 3 columns (or your choice) 13177/ 0002 0004 Chanse spacins between columms (your choice) 14713/ 5524 2426 Change default output device to TV: (for the PDP-12!)

Implementation notes: A minor difference in this release is that /W now disables the other options so that the version ID will not be

followed by other output. This is consistent with OS/8 documentation (and is actually an improvement!) but is at variance with the earlier releases. The 'version release number' of the monitor system is also now printed in the header so you can distinguish 'V3' from 'V3C' etc. Note that this 'number' is actually printed as a letter to conform to the OS/8 convention. Thus you should use the value '195' in PARAM in order to have the letter 'C' printed. System ID=5 defines 'OS/78'. Finally, the restriction on combinins  $/B$  and  $/E$  with the sort options has now been removed. Both starting block numbers and a list of the empties may be included at any tiae.

Acknowledsments: The initial improvements were made by Larry Fowler of the Boeins Commercial Airplane Co. in Seattle, Washinston. He added the /A and /H options and also modified the source file so that different  $I/O$  codes could be substituted for the terminal. Dr. Thomas W. McIntyre of the West Virginia University Medical Center in Morgantown, W. V. added the column-output feature and Jim van Zee of the Chemistry Department at the University of Washington in Seattle added the remaining options and condensed the code so that it would  $f$ it into the original  $f$ ile space. Thanks to  $Rev$ . Geoffrey Chase of the Portsmouth Abbey school in Portsmouth  $R.I.$  for sussestins the /X switch and to Tom McIntyre for encouraging the addition of  $/D$ .

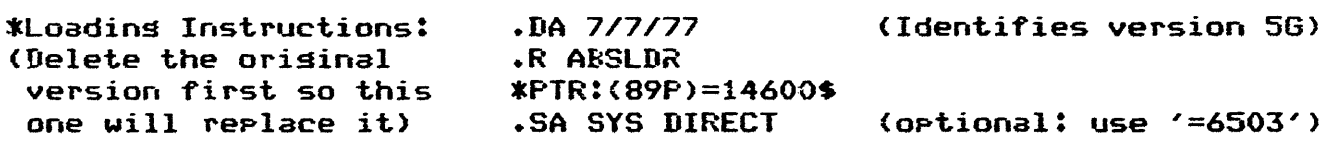

Summary of the command decoder ortions:

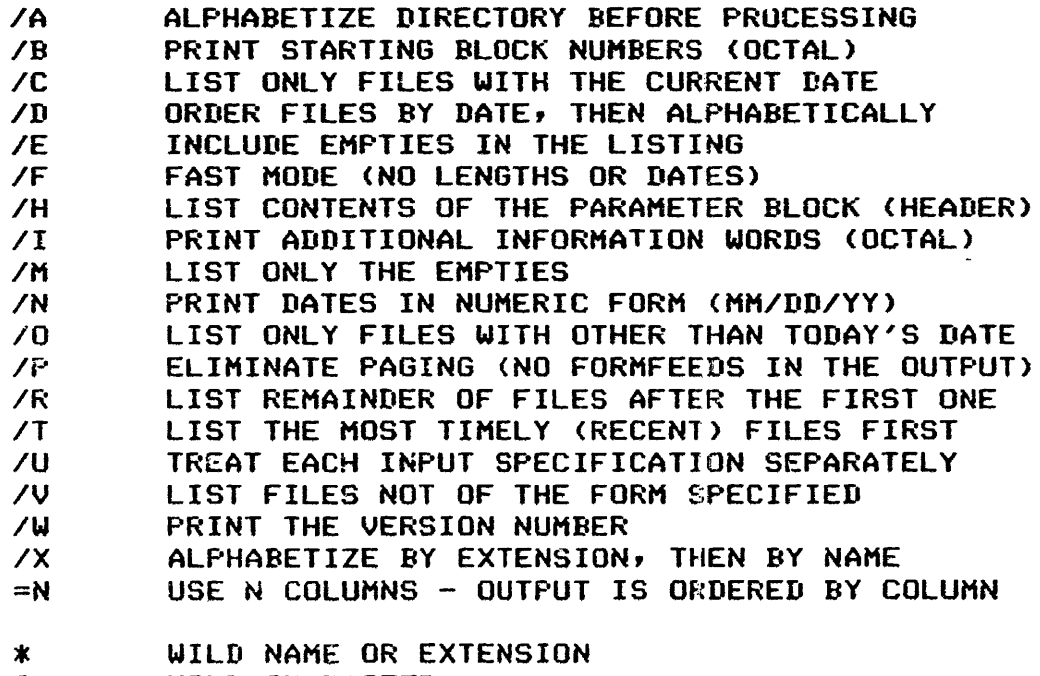

? WILD CHARACTER

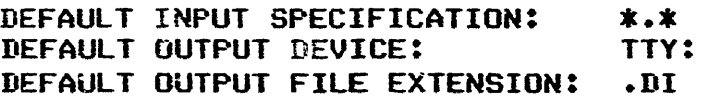

#### LETTER REGARDING 'DIR~CT V5' DISTRIBUTION

During one of the software sessions at the June meeting the audience was asked if they would like to have a version of DIRECT which could sort the directory before listing it. This would add alphabetical (by name or extension) as well as forward or reverse chronlosical listinss to the directory options. There seemed to be substantial interest in such improvements and the question of distributing the version of DIRECT currently in the DECUS library (which has these features) as part of the forthcoming  $V3\%$  release was brought up. DEC was reluctant to do this for several reasons: (1) Legal questions related to ownership and 'selling' of programs which are in the public domain; (2) support problems related to testing and maintaining a 'new' program; and  $(3)$  lack of demand, from within DEC and from the OEM/user community for such features.

As I understand it, item 1 has probably been resolved. Item 2 has some merit, since although the DECUS version is derived from the orisinal (V3) release, it has been extensively rewritten. The revising authors were extremely careful, however, to maintain compatibility with the 'official' version so that the new features do not in any way interfere with the normal operation of the program. Several buss were also found in the orisinal version durins the revision, so actually less maintainence is to be expected rather than more. And finally, one of the submittors offered to respond to any  $SPR's$  received, should that ever be necessary. So much for item 2.

This leaves item (3): user interest, especially the OEM users. Since the people who attend DECUS meetinss misht not be representative of the entire user community, it was decided to take a poll on this matter. It will cost you the price of a stamp, so we will assume that those not replying are voting 'no', but if it turns out that there is as much interest in this version as was suggested at the June weeting, perhaps DEC will reconsider. As an alternative, we could also try to distribute a paper-tape copy in the next Newsletter. If the latter approach is taken, we would undoubtedly need a few volunteers with high-speed punches to help with tape preparation. Considering all the benefits you have received from the Newsletter, perhaps you could find a little time to punch a few copies and forward them to Maynard. Anyone participating in this venture would receive the latest version with simple instructions for duplicating it. A writeup for the current version can be found elsewhere in this issue.

-Jim van Zee

#### QUE5TIONAIRE REGARDING 'DIRECT'

A) Would you like to see the improved version of DIRECT distributed as part of the V3D (or subseouent) release?

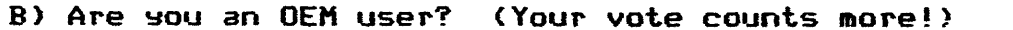

C) Do you think we should try to distribute a paper-tape copy in the Newsletter?

D) Would you be willing to duplicate 10 copies and return them to Maynard for distribution? (Punching =  $1$  min/copy)

Name and address if willing:

E) Comments:

Note: Due to production problems and time limitations I could not make Jim's questionaire a tear-off, pre-addressed type. I think that for best results you should respond directly to him with a short note that covers the points he has outlined. A personal response will carry more weisht in Maynard and Jim will be better able to evaluate the potential for his proposal's success. His address is: Department of Chemistry -BG-10, Universtity of Washington, Seattle, WA 98195. (RH)

#### **NOTE FROM STUART DOLE**

Stuart sent information on a couple of things he has found handy. He says he sets terribly confused by compares (both sisned and unsisned, on both  $8'$ s and  $11's$ ), so he worked out his own version of how to do them. He says he does not like to start off thinking in terms of the LINK set the way Ed Stienberger did in a recent issue, so he starts with both the LINK and AC clear, does a TAD on one item, then compliments both the AC and LINK (i.e. like a 13-bit accumulator) and then does an increment. Then he has a direct correspondence between sisned and unsisned compares. For example:

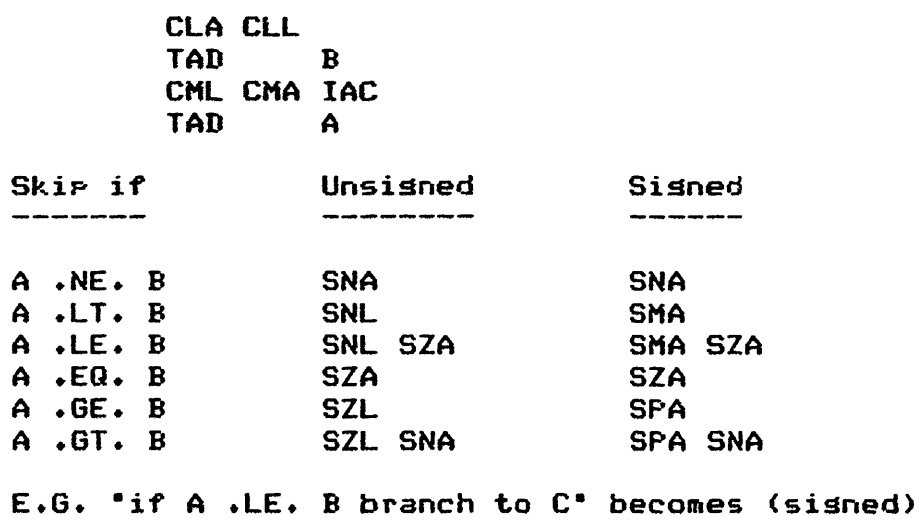

CLA CLL TAD B CML CMA IAC TAD A SPA SNA JHP C /Note - skip if  $A > B$ ! Signed compare here ••• • • •

Stuart sussests that this set of compares would make a sood set of MACREL macros. One way of doing that could be to make them look like the PDP-11 CMP and various branch instructions. If I am not mistaken the 11 instruction set covers all the signed and unsigned cases. Note to users of the older machines: please check and be sure that all this works on your machine. There could be an obscure compatibility issue that I do not know about. If you find any problem or have additional ideas, let me know.

Stuart's other trick is for coding co-routines. This technique enables ~ou to re-enter *a* routine at the same place ~ou exited the last time it was called. He likes it for input and output routines that have to handle special cases. (It is a common way of coding OS/8 character  $p$ acking and unpacking routines for example). Stuart has successfully used it in an ASCII OS/8 to BCD Mastare routine, as well as in real time pulmonary physiolosy studies.

/Co-routine example to process an input value  $$ lenter with AC= value to process

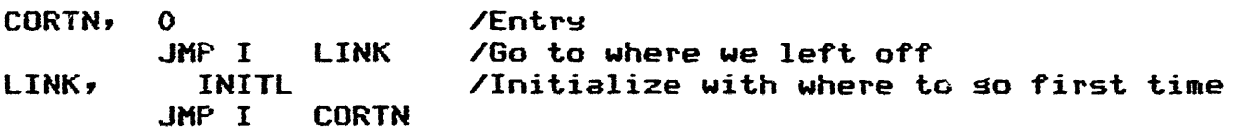

*I*Code here can be on another pase LOOP, ••••

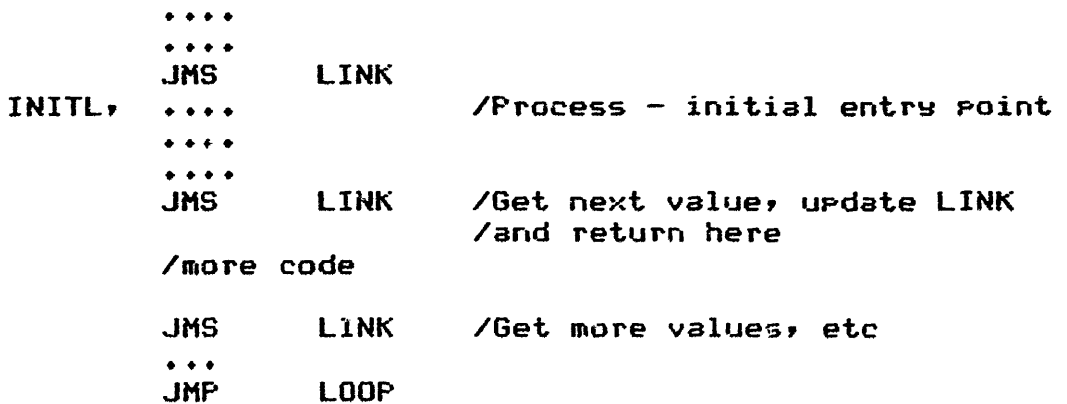

You could say: RESUME= JHS LINK to make it look more like a real co-routine.

Stuart is at 1386 HSE, Anesthesiology Research, U.C. San Francisco School of Medicine, San Francisco, CA 94143.

MULTIB UPDATE

I recently received copies of the new MULTIB Terminal and System Manuals ~ro. Ernst Lopes Cardozo. The~ are ver~ in~ormative -and help~ul in evaluating what MULTI8 is and what it can be expected to do (basically it is a real-time operatins system with a timesharins backs round task that can be confisured to run on a wide variety of hardware confisurations and is not restricted to Omnibus machines, the RKBe disc, or special hardware options). I like the idea that apparently you set the sources of the system so  $30^\circ$  have a chance to see and understand what the system is really doins if you want to and you can compensate for any peculiarities of your hardware (for example I would need to  $modif$ y the clock handler for my particular special. hardware). Conditional assembly para~eters *are* provided to handle all the usual hardware variations rather like RTS-8. In the real-time area the main difference from RTS-8 is that MULTI8 uses a sort of round robin scheduling rather than strictlY set priorities. On the other hand MULTI8 provides for dynamic task loading and memory allocation. This means that when a task is called for, memory is allocated, the task is loaded from disc and automatically relocated, it runs, then when it is done it can release the memory it was using. The net result is that systems seem easier to configure, build, and modify than with the current version of RTS-8. A rather interesting feature of the timesharing section of the manuals are actual statements about what can be expected for performance (i.e. how many terminals can be supported) that seem realistic. Further information on MULTIB can be obtained from the firm that has taken charge of marketing and support: Westvries Computer Consultins B.V., P.O. Box 20, Oostzaan, The Netherlands.

NOTES FROM MICHAEL E. MAZZONI

Hr. Mazzoni sent a package *oT* material ~or the Newsletter. To save space I have combined and condensed some of it:

1) "Charlie Kronenwetter, a friend of mine develored a modification to the KL8E handler which, when used with a video terminal, will backspace and erase a character in response to a rubout. $^{\bullet}$ 

"Attached is a source compare between the KL8E source and his modified source. When loaded into BUILD, the group name for the handler will be KL8T, but the permanent name remains TTY.<sup>\*</sup>

2) -Here is a patch to the OS/8 keyboard monitor and command decoder which will erase characters on a video terminal in re5Pose to a rubout:·

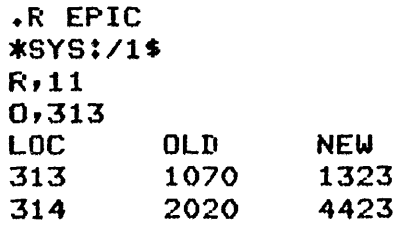

| 315   | 4423 | 1322 |
|-------|------|------|
| 316   | 7240 | 4423 |
| 317   | 3020 | 1323 |
| 320   | 1013 | 4423 |
| 321   | 3040 | 5324 |
| 322   | 1440 | 0240 |
| 323   | 4423 | 0210 |
|       |      |      |
| ω     |      |      |
| R,53  |      |      |
| 0,135 |      |      |
| LOC   | OLD  | NEU  |
| 135   | 1102 | 1344 |
| 136   | 2024 | 4466 |
| 137   | 4466 | 1345 |
| 140   | 7240 | 4466 |
| 141   | 3024 | 1344 |
| 142   | 1015 | 4466 |
| 143   | 3020 | 5346 |
| 144   | 1420 | 0210 |
| 145   | 4466 | 0240 |
|       |      |      |

W  $\overline{c}$ 

.SAVE SYS EPIC

'It is assumed that control-H (ASCII 210) produces a backspace on the video terminal."

3) "Here is a ratch to EDIT.SV that will cause a backsrace - srace backspace sequence to be output on a video terminal when the rubout key is pressed. The tab counter is also modified so that tabs come out correctly in the forward direction."

.GET SYS EDIT  $.0<sub>D</sub>$ 

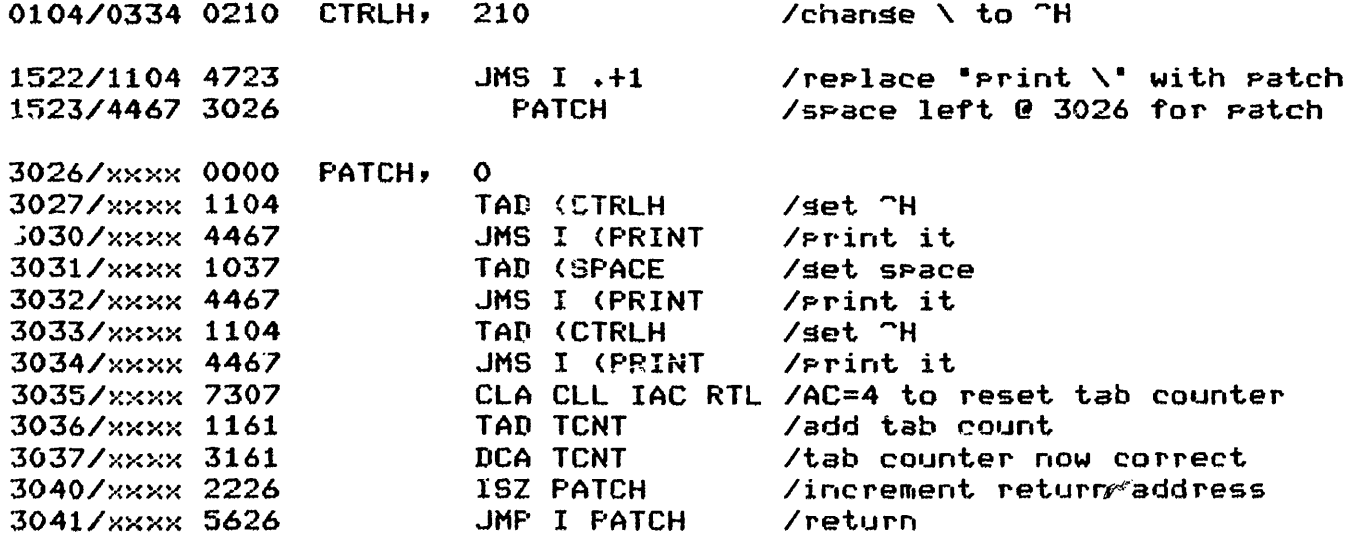

 $\overline{c}$ .SAVE SYS EDIT

 $\sim$ 

4) "Here is a patch to BASIC.SV, the Basic Editor, that will cause a backspace - space - backspace seeuence to be output on a video terminal when the rubout key is pressed. $^*$ 

.GET FYS BASIC .ODT

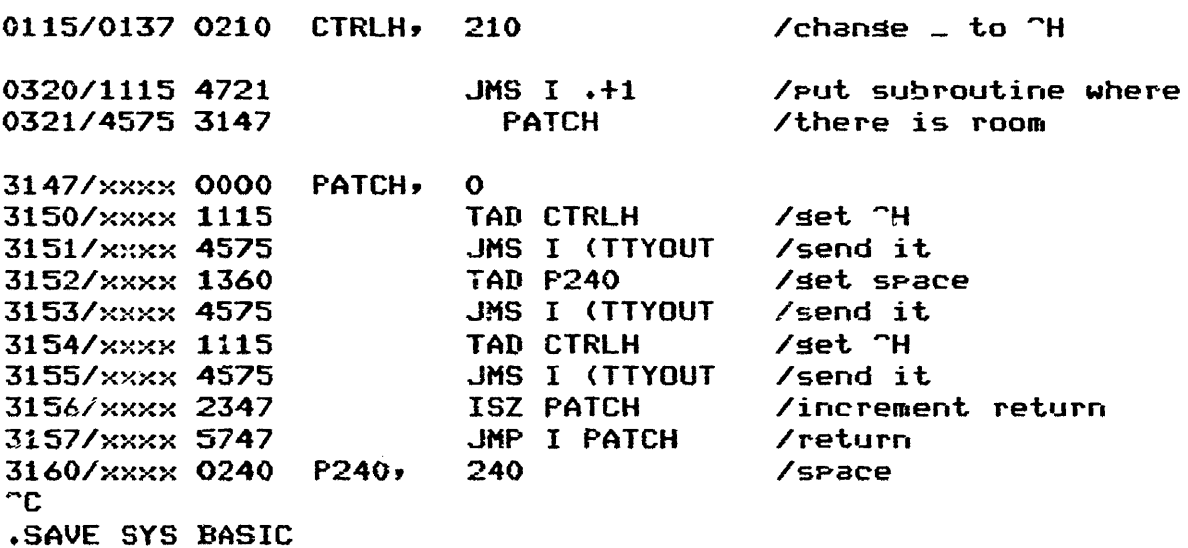

5) "Here is a patch to INBSIC.SV, the Industrial Basic Editor, that will cause a backspace - space - backspace sequence to be output on a video terminal when the rubout key is pressed."

.GET SYS INBSIC .OIIT

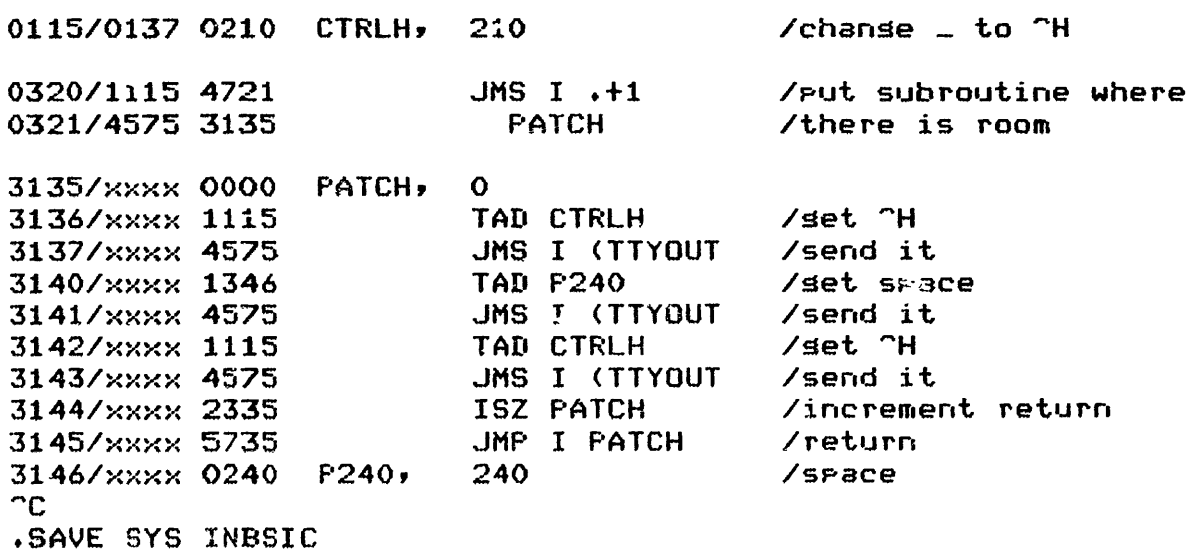

6) <sup>\*</sup>I have been experimentins with the CCL SET command as described in the March newsletter. I have a modification to CAMP which makes the SET<br>LPT WIDTH command work with the excellent line printer handler, from .G. LPT WIDTH command work with the excellent line printer handler  $~$  from Chase's OS/8 system output handler packase (DECUS 8-753). This handler is superior to DEC's because, for one thing, it keeps track of the length of a printed pase for you.<sup>\*</sup>

 $^*$ These modifications should be made to CAMP.SV:"

```
.GET SYS CAMP 
.ODT 
5204/7040 7041 
5216/4461 5227 
5376/7200 7551 
5417/3774 7000 
\capc
.SAVE SYS CAMP 
                 (so width comes out right)
                 (vill now look for version A)(so width sets put at relative location 
                         351 in handler) 
                 (so nothins happens if set lower case
                         is attempted)
```
.This line printer handler does not have a version number defined as<br>distributed. In avoid having to force a version, every time, the SET distributed. To avoid having to force a  $~$  version every time the  $~$ command is used, use the SET command to alter the handler thusly:  $^{\circ}$ 

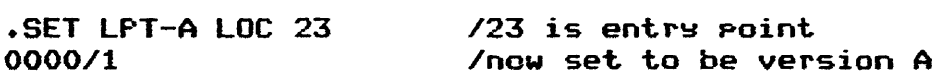

·Or use the ALTER command in BUILD.-

7) "I am an INDUSTRIAL BASIC (V3) fan. In the past two years I have put tosether one very larse system (over 8000 lines of code, a UDC, and an  $I-14$ ) and two mediu sized core only systems (2000 lines of code,  $ICS$ ) and an I-14) using INDU3TRIAL BASIC as the programming language. In the works is a system  $\geq 0$  monitor 8 I-14 controllers and display color graphic pictures of piping schematics of an industrial process on two Inte-color terminals, showins chanses to process conditions as thes are developins in the 1-14'5.·

 $^{\circ}$ Despite the fact that INBSIC is an extension of OS/8 BASIC, and perhaps from a programming elegance standpoint it is not the best, it does work as advertised. In fact, V3 worked as advertised, as distributed!!!"

~!n m~ opinion INBSIC is definitel~ *a* best bu~ for a medium sized dedicated process control computer hardware/so~tware s~stem. Within its capabilities, it offers a very high price/performance ratio over<br>kSX11-M. This is because a small INBSIC-system-can-perform-and-do kSX11-M. This is because *a* small INBSIC system can perform and do useful work while any RSX11-M system means big bucks. advantages over RSX11-S too, since only an OS/8 system is needed to Sene rate *a* core load (as opposed to the RSX11-S need for *a* supporting RSX11-M system - R.H.). INBSIC also supports I-14's as an intesral part of *a* class A software package, while RSX11 offers it as an add on Class C product. (Accordins to my sources, the RSX11-M I-14 packase has buss that are up to you to fix.) I do not mean to infer that INBSIC can replace RSX11-M, but I do stronsly infer that INBSIC can beat the pants off RSX11-M for a dedicated single Job at a time process control situation, and beat it for less than half of the cost of an equivalent  $RSX11-M$  system. $<sup>*</sup>$ </sup>

"I have developed and/or accumulated quite a number of small enhancements/changes to INDUSTRIAL BASIC. They include such things as allowins the  $05/8$  date word to be set from INBSIC, usins a DK8-EP clock instead of the DK8-EC, replacins the UDC with M-1703, M1705 and DR8-ED cards for TTL discrete I/O with the RDI, SDO and RDO functions, an instant restart on power fail with console notification that the power failed, a prostammed halt, or fatal error exit, a second teletype for strins I/O, and several others. I have also rewritten the SYSGEN. BA program to include some of these features, to make it work for a core only system generation (it doesn't as distributed), and commented it to make it intellisible....'

Michael asks if the 12 Bit SIG is the best place to present these enhancements to INBSIC and to expound on INBSIC in the future. He feels IPS (DEC's Industrial Products Group) would rather forset INB5IC. and push  $RSX11-M$ . I do not know if we reach a sisnificant number of users who are interested in this area but our charter seems to cover the subject and it seems like a promisins area to explore. Michael has offered to make available the details of his enhancements in the Newsletter. Ha~be the best idea would be to use his contributions as *a*  nucleus for a one or two pase section in each newsletter where we can explore the extent of the membership's interest. Let me and Michael know if you are interested or have ideas or sussestions. Maybe someone would like to explain what some of this equipment  $(I-14, VI-14$  etc.) is for all the rest of us who don't get to work with such stuff.

8) Michael also enclosed information on a software product that he is offering called  $CREF-14$ . He says  $CREF-14$  is  $a$  wonderful addition to the library of I-14 utility prosrams' that can make ladder diasrams without  $a$  VT-14 and cross reference any input or output to see in which circuit it is used. Several advantases involvins speed, confiSliration flexibilts and information output are provided. Due to DECUS policies I rickipiing ond informedian addred are rickided. Bus od beddo rolleied is<br>cannot reproduce the entire product description sheet but full information is available ~rom Michael who is president of Process Control Systems, Inc., 18130 S. Thornapple Ln., New Berlin, Wis. 53151 (414-782-3945),

NOTE FROM GLEN F. WILSON

Dr. Wilson writes: ·1 would like to communicate with Lab Be users who would be willing to share bio-feedback and EEG-freauency-analysis programs. I would like these programs for research and student projects, but I do not have time or staff to develop them. $^*$ 

·1 aSl·ee with the comment in the recent newsletter with regard to discontinuins the publication of Decuscope and usins the mones for publication of SIG newsletters. This seems like *a* better use of these funds to me since the current set UP of Decuscope does not seem to be worth the mones that is being spent.  $\cdots$ 

Dr. Wilson is with the Department of Psycholosy, Wittenbers University, Springfield, Ohio 45501.

NOTE FROM PAUL F. SULLIVAN

The followins two items were submitted by Paul F. Sullivan of the Acushnet Company, P.O. Box E916, New Bedford, Mass. 02742:

## OS/8 to IBM VH370 Link

 $^{\circ}$ Just  $^{\circ}$  two days ago we began testing an  $0S/B$  handler which allows simple co •• unication between our PDP-8's and an IBH *370* (or ITEL AS4) operatins under the VM370 virtual machine timesharins system. We operate with a<br>KL8J and direct wire, but modem operation should also be possible. This KL8J and direct wire, but modem operation should also be possible. handler may solve—Alan-Cleary's problem (Newsletter #23, page 49), and<br>may be of interest to others as well. The handler will be made may be of interest to others as well. available as soon as testins is completed, thoush it has not been decided whether it will be distributed throush DECUS or directly for a nominal charge.<sup>\*</sup>

#### KL8J Interrupts

 $\textcolor{red}{\bullet}$  To avoid the problem described in Geoffrey Inglis's comment  $\textcolor{red}{\bullet}$ 6 (Newsletter #23, pase 33) we modified our KL8J board to disable the interrupt in response to the frant panel CLEAR or the software CAF by swappins the connections to pins  $1$  and  $4$  of  $E56.$ 

#### SPECIAL 12-BIT HARDWARE WORKSHOP AND TUTORIAL:

A different kind of session for family of eight users is being considered for the fall symposium in San Diego. An afternoon session of brief (about 10 minutes) presentations on various hardware hints, kinks, kluges and maybe even solutions which have been used by many of us, but not reported should benefit all, especially the newer users. This would be followed after the coffee break by a panel session with the opportunity to talk further with the people who presented papers earlier and to share hardyare problems and solutions. Several people who have had some experience design and implementation have agreed to participate and others are invited. If you have a hint which would be of use to others but which you may not have considered worth the effort of a 30 minute presentation this is the forum in which to share it. Remember others are out there inventing that same wheel! We would ask that essentially a single concept be presented completely (possibly with simple hand-outs) so that one could make use of the idea quickly. Contributions for this session can be accepted up to the first day of the meeting. A program for the afternoon would be available not later than the morning of the day of the session. Neb Kendrick at the School of Physics, Georgia Tech, Atlanta, Georgia 30332 will coordinate and accept contributions. A few lines about your idea sent to him will suffice. No formal abstract required. If you are interested, plan to participate.

From Dan Smith Eve Research Institute 20 Staniford St. Boston. Mass. 02114 617 742-3140

124 PAGE 17

PDP-8 Microcomputers

The 12-bit SIG community may be interested in hearing about<br>microcomputers that incorporate the Intersil 6100 chip (which implements the PDP-8e instruction set). These are the ones I found out about in the process of looking for a microcomputer to control equipment in a neurophysiological laboratory. (We opted for the ADS  $MICRO-8$ . incidentally). Remarks are subjective, and are based entirely on manufacturers' literature.

Intersil; 10900  $\mathbb{N}_2$ -fantau Ave.; Cupertino, Calif. 95014; 408 996-5000. The on1y sizable company making PDP-8 micros. Offerings appear intended as educational and development aids  $(i.e.$  they want to sell  $6100's$ , not Intercepts).

Automated Data Systems, Inc. P. O. Box 4062; Madison, Wis. 53711; 608 262-3705. MICRO-8, about \$2000, includes real-time clock, two programmable 4-digit octal displays; 12 bits of digital input and output with indicator/press-to-test buttons on all lines. Outputs are 300 ma. sinking, up to 30 volts (i.e. they can control relays or small electromechanical devices without additiona1 interfacing). Fairly complete line of laboratory oriented options. No software. A cheaper PICO-8 for the hobbyist market is said to be under development.

Pacific Cyber/Metrix, Inc.; 3120 Crow Canyon Road; San Ramon, Calif. 9458). 415 *837-5400.* PC/K-12A. about \$1225. A non-volatile (battery-backup) memory module is available. as well as standard (volatile) memory. The parallel I/O card is said to emulate DBC's DRS-EA, a versatile unit with various handshake and bitwise capabilities (va. ADS's, straight para1lel transfer). Available in kit form. In my opinion, the manufacturer's literature may be deceptive with respect to software<br>pricing and availability; the manufacturer suggests software may pricing and availability; the manufacturer suggests software may be obtained easily and inexpensively from DECUS and DEC and skirts the question of legality. "4K BASIC" is available from the manufacturer *firs* for \$5.50. No other software lissed.

TLF, Inc •• P. O. Box 2298. Littleton. Colorado *80161, )03* 794-16)4. MINI-12, about \$900, includes "TOS-12" software "Mini-Store" cassette system is ordered (about \$800). Cassette system apparently resembles DECtape, i.e. blocks occupy fixed locations and rewrites in place are possible. Not really available yet, although a prototype was demonstrated at the DECUS meeting. Few peripherals or options kvailable, although wonderful things are scheduled for the future.

Cybertek, Inc. P. O. Box 8766, Madeira Beach, Florida 33738<br>813 392-3467. LP-12, available as boards only. Interesting feature: all logic is CMOS and is extremely low power. A battery-operated PDP-8 is apparently feasible.

#### FROM 06/8 TO RT-11

A year and a half ago we were faced with a tough decision. With five PDP-8's in the Health Sciences community, two of them in our own department, we were in the market for another system. Up until this time the PDP-11 had been priced sufficiently higher than the PDP-8 so that the decision was easy - we bought another 8. Now it was different. The 11 and a comparable 8 were about the same price. Now, having received the OS/8 newsletter, forerunner to this publication, and having read it faithfully for years, we weren't exactly biased toward the 11. It seems no one in OS/8 land had ever said anything good about the 11. RT-11 was dismissed as an inferior "son of OS/8".

Being the primary systems software person for several of these 8's, I had had considerable exposure to all aspects of the 8 software. I was disappointed in many things. I loved FOCAL. I didn't care that it was relatively slow - but never could find a truly acceptable version. I wanted program and variable storage to trade-off and fields be dammed. I wanted strings. I finally gave up on FOCAL. OS/8 SASIC had some nice things. It handled program and variable storage intelligently, the overlay structure was acceptable to me, and, you could write really long programs in 16K. When you reached that limit however you were in trouble. Chaining was slow (on DEC tape) and a pain. Yes we tried OS/8 FORTRAN IV. It was impossibly slow to compile on the DECtape/ LINCtape systems and you just couldn't write a decent sized program for an 8K system. Another pain was the incompatibility of data files produced by the various languages and rather hard slugging to add user assembler language functions to these systems.

We thus looked to the 11 to clean up the 8 mess. I must report that it did. RT-11 has a perfectly acceptable FOCAL - still no strings but you can't have everything. RT-11 BASIC is rather extremely similar to OS/8 BASIC in language structure. It has an overlay feature of sorts, lots of files. Novices much prefer it to OS/8 BASIC as there is no waiting for compilation. FORTRAN under RT-11 is just great. It compiles almost instantly, it is absolutely simple to mix with user assembler functions, has strings, a great overlay capability, etc., etc., etc. Now PAL8 is a good assembler - at least I think so. MACRC-11 is however far superior - its almost like a high lovel language. This is perhaps the biggest difference in the two systems.

There are alas some negative things about the 11. You need more core than the  $8$  - quite a bit more in fact. A less-than-16K OS/8 BASIC program would not quite fit in 24K under RT-11.

The 11 is slower - even a PDP-11/34 is slower than our slowest 8. We found oscilloscope flicker on the 11 unacceptable with an assembler program converted from the 8. Maximum analogue to digital conversion rates are also significantly slower on the ll.

Did we make a good choice? How does it all add up? Well, we sold two of the 8's and bought another 11. With all that existing 8 software we took quite a chance. Conversion was however relatively easy and fast. BASIC was trivial. FOCAL was tough - because of all the kludges we had made in PS/8 FOCAL. FORTRAN only required changing the logical unit numbers and taking the prompts out of the READ commands.

If there are any of you out there pondering OS/8 or RT-11, I recommend a good look at RT-11. It's cleaner and easier to program in all languages. We now run a time-shared version of RT-11 call TSX.

We also like to think of RT-11 as the "son of OS/8" but not an inferior one. One who has got his act together.

The next and imminent release of RT-11, version 3, included a higher level command language. With this release RT-11 will have added the only feature of  $0S/8$  missing - a CCL like capability.

> Stan Vivian Department of Pharmacology University of Manitoba **Faculty of Medicine** 770 Bannatyne Avenue WINNIPEG, Manitoba, Canada **R3E OW3** PH: (204) 786-3642

 $\overline{\phantom{0}}$ 

•

•

•

•

•

•

•

•

•

•

•

•

•

•

•

•

•

John Van Essen Rm 136 - Hearing Research Lab 2630 University Ave. S.£ Mpis., Minn. 55414

Dear Bob,

"-

•

- 1) Observation on source purchases as opposed to disassembling existins code: DEC's requirement of a \$1000 license to bur sources is a bit steep. I can see paying what they charge for the sources, but the initial kilobucks investment is a bit too much.
- 2) Another siant ster forward in the onsoins effort to enable the execution of an initial job when OS/8 is booted! The following ratch for blocks O and 13 chanses the "read monitor" CIF to a jump into the user device name table, where code exists to restore the CIF, load the USR, perform a lookup, and then perform a chain if the lookup succeeds. The program being chained to has the responsibility of clearins the user device name table. The file name is put in the USR in locations  $0-3!$

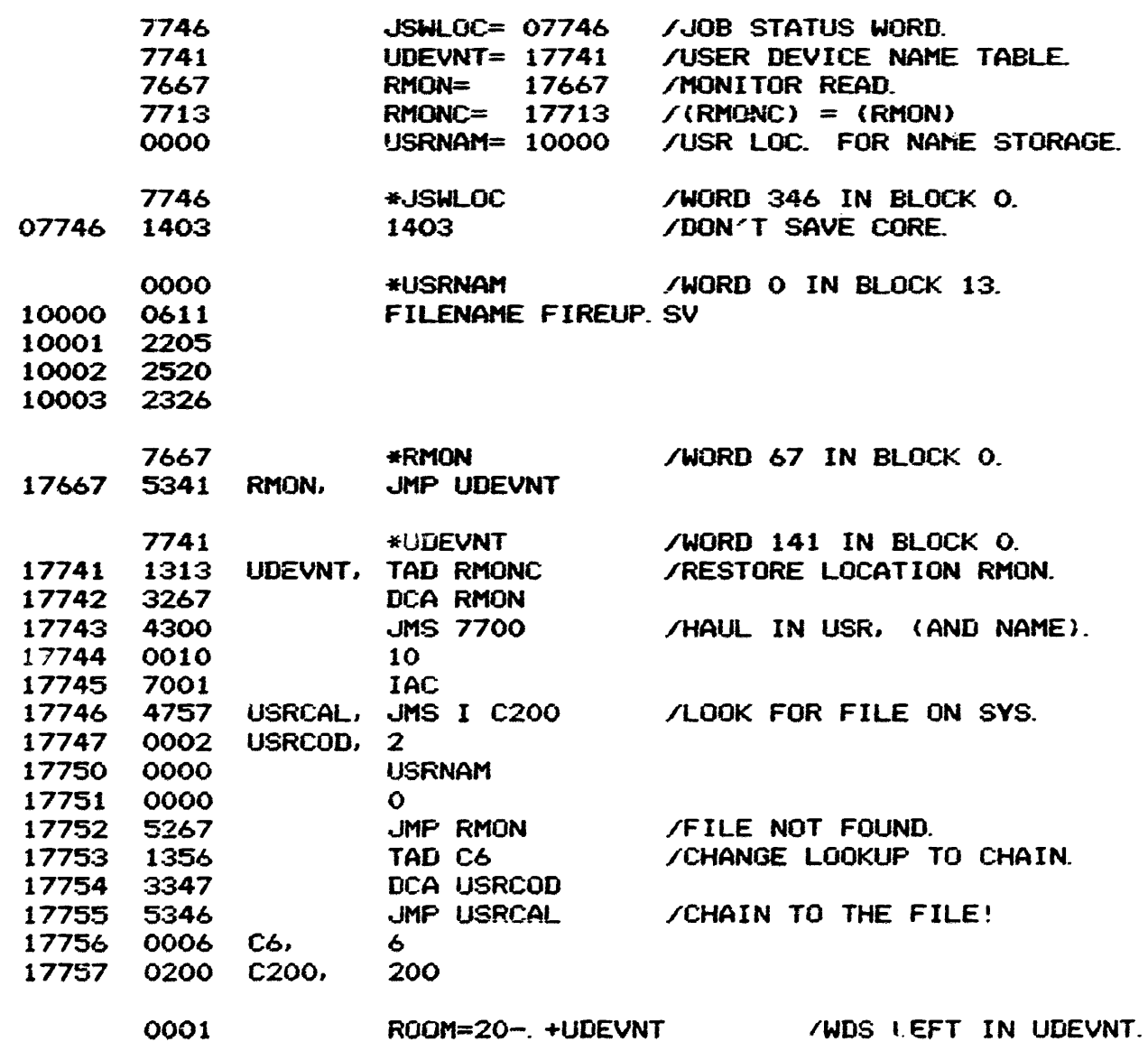

3) Nice little patch to RKO5 bootstrap code to preserve the date across boots. Locations are in Block O.

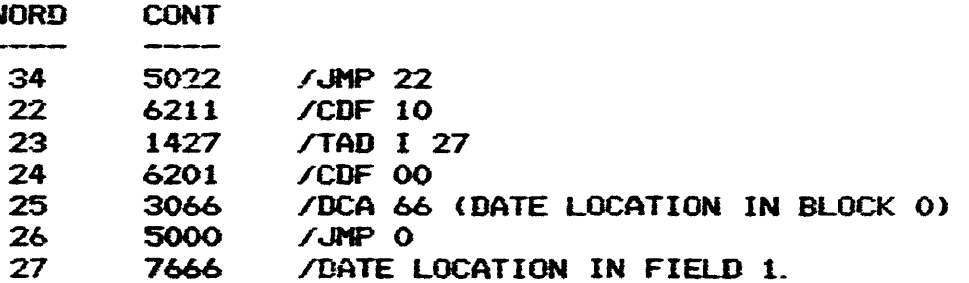

- 4) Have you ever wanted to add features to CCL, but been frustrated by insufficient room for code? Well, I took CCL, ripped it apart into many tiny pieces, stirred in some subroutines, mixed well in a blender for a week, and served it up as CCLX. Features include:
	- a. Overlay scheme for infrequently executed code.
	- b. Kermords moved from block 67 to CCLX file itself, allowing for twice as many commands.
	- c. RECALL command prints rememberance areas and their associated commands.
	- d. HELP with no filename prints directory of help files.
	- e. DEFINE command to enable user to define new commands to take advantage of same line command decode in CCL. For example: .DEFINE PIP  $PIP$  M $\zeta$ F1, F2, F3
	- f. EDIT FILE1<FILE2 remembers only FILE1.

and many more, too numerous to mention.

5) We make extensive use of SABR (and, unfortunately, FORTRAN II), because of it's modularity, and it's directly executable code. We've been settins shafted by the limitation of 64 externals, so procured a LOADER source, and have produced a 128 external  $\mathbf{I}$ mutation. Additional features include /1,/2, etc. affectins all files on a line, plus library files, both explicit and default. Also, up to 8 default libraries are allowed (program can be ratched with library names). For example, we have ICLIB, FTNLIB, LABLIB, and LIB8.

 $\mathbf{I}$ hesitate to distribute these programs because of DEC's copyrisht notice. It would be helpful if DEC had a policy resardins the distribution of modified DEC sources and binaries.

Sincerely,

John VanEssen

**FAGE 22**  $#24$ 

> Georse Gonzalez  $H. R. L.$ Ausust 19, 1976

Bob,

Here are a set of ratches to OS/8 CUSP's to erase a character with the DELETE key. I was able to patch FRTS, BRTS, EDIT, and the BASIC editor to support this feature. The only known restriction is in BRTS, where I was forced to shorten the . TTY rins buffer to make room for the backspace code. All the other patches fit into the nooks and crannies of their respective programs.

It is almost impossible to patch the FORT II run-time routines to do this. I have modified the source for FJRT II I/O to handle erase-with-delete, but I am hesitant to distribute it as I have made many other chanses in the routine to customize it to our environment. I am also unclear about DEC's stance on distribution of modified DEC software sources or binaries.

Let me state that I am senerally a nst ratchins prosram binaries, but these patches have made life the EDIT much more tolerable. I considered patchins TECO, but soon save up the idea as it is a very tisht prosram and it requires a considerable amount of code to properly erase an input character ( especially across line boundaries! ). You are welcome to eublish the ratches if you think they would be of seneral interest.

I am also including a list of locally-discovered bugs. We have reported the worst of the buss to DEC. The remainder are trivial or happen so infrequently that I haven't taken the time to properly document them. Please feel free to publish this list if you have the room or inclination to do so.

)incer**e**ly.

George Gonzalez

#24 PAGE 23

•

•

•

•

•

•

•

•

•

•

•

•

•

•

•

•

•

A SET OF PATCHES TO 'EDIT' V9. INSTALL ANY OR ALL PATCHES . GET SYS: EDIT .ODT 70/1221 3030 <CR>
L PATCH TO PRINT 'ESC' KEY AS '\$' 1 3030/XXXX 0000 <LF> *03031* /XXXX 1237 <LF> *03032* /XXXX 7450 <LF> *03033* /XXXX 1240 <LF> 03034 /XXXX 1241 <LF> *03035* /XXXX 4642 <LF> 03036 /XXXX 5630 <LF> *03037* /XXXX 7545 <LF> 03040 /XXXX 0011 <LF> 03041 /XXXX 0233 <LF> 03042 /XXXX 1221 <CR> [END OF 'ESC' PATCH ] 1522/1104 5723 <LF> [ PATCH TO ERASE CHARS WITH 'DELETE' KEY ] *01523* /4467 2763 <OR> 2763/XXXX 1372 <LF> 02764 /XXXX 4470 <LF> 02765 /xXXX 1373 <LF> *02766* /XXXX 4470 <LF> 02767 /XXXX 1372 <LF> 02770 /XXXX 4470 <LF> 02771 /XXXX 5774 <LF> *02772* /XXXX 0210 <LF> 02773 /XXXX 0240 <LF> 02774 /XXXX 1524 <CR> [ END OF 'DELETE' KEY PATCH ] 274/1112 5675 <LF> [ PATCH TO ACCEPT LOWER CASE COMMANDS ] 275/4327 3043 <OR> 3043/XXXX 1112 <LF> 03044 /XXXX 4655 <LF> 03045 /XXXX 0300 <LF> 03046 /XXXX 0064 <LF> 03047 /XXXX 1011 <LF> 03050 /XXXX 1112 <LF> 03051 /XXXX 4655 <LF> 03052 /XXXX 0300 <LF> 03053 /XXXX 0064 <LF> 03054 /XXXX 4143 <LF><br>03055 /XXXX 0327 <CR>  $055$  C END OF LOWER CASE PATCH  $1$ 35/0216 0377 <CR>
L PASS ^N'S TO OUTPUT FILE PATCH ] 220/1031 7300 <CR) ...... C [ SURPRESS EXTRA LINE FEEDS PATCH ] . SAVE SVS: EDIT

 $\bullet$ 

•

•

#### #24 PAGE 24

•

•

•

•

•

•

•

•

•

•

•

•

•

•

•

•

•

•

•

•

### BACKSPACE ERASE PATCH FOR BASIC EDITOR

- GET SVS: BASIC \_ ODT

 $\bullet$ 

•

117/0036 40 <RETURN>

224/7450 7440 <LF> 00225 /5315 5237 <LF> 00226 /7001 1111 <LF> 00227 /7450 4575 <LF> 00230 /5234 1117 <LF> 00231 /7001 4575 <LF> 00232 /7440 1111 <LF> 00233 /5237 5321 <RETURN><br>^C<br>.SAVE SYS:BASIC

## BACKSPACE ERASE PATCH FOR BASIC-RUN TIME SYSTEM V3

\_ GET SVS: BRTS .ODT

1025/1070 1100 <LF> *01026 /1070* 1100 <LF> 01027 /1070 1100 <LF> 01030 /0050 40 <RETURN>

1033/7730 7740 <RETURN>

1070/0000 1073 <LF> 01071 /0000 4522 <LF> 01072 /0000 1351 <LF> 01073 /0000 4522 <LF> 01074 /0000 1073 <LF> 01075 /0000 4522 <LF> 01076 /0000 5677 <LF> 01077 /0000 6463 <RETURN>

~461/1273 5662 <LF> 06462 /4522 1070 <RETURN> \_ SAVE SYS; BRTS

•

•

•

•

•

•

•

•

•

•

•

•

•

•

•

•

PATCH TO 'FRTS' V3 TO ERASE CHARS. WITH NELETC KEY <sup>~</sup>GET SVS: FRTS \_ ODT

3072/4336 5673 <LF> 03073 /0134 6600 <CR>

5172/6600 7160 <CR>

6600/0000 4610 <LF> 06601 /0000 0210 <LF> 06602 /0000 4610 <LF> 06603 *ioooo* 0240 <LF> 06604 /0000 4610 <LF> 06605 /0000 0210 <LF> 06606 */0000* 5607 <LF> 06607 /0000 3074 <LF> 06610 /0000 3136 <CR>  $\sim$ . SAVE' SVS: FRTS

\*\* THAT'S IT \*\*

•

•

•

•

•

•

•

•

•

•

•

•

•

•

•

**•** 

•

•

#### $\zeta$  ABSLDR  $\ge$

ABSLDR SHOULD USE SELF-STARTING BINARY LOADER FEATURE THAT ENABLES USER TO DEFINE A STARTING ADDRESS BY HAVING AN ORIGIN AS THE LAST OPERATION IN THE LOAD.

ABSLDR SHOULD PUT THE STARTING ADDRESS IN THE FIELD 0 LOCATIONS, SO THE PROGRAM CAN BE IMMEDIATELY EXECUTED VIA 'START' .

## < BASIC SYSTEM )- BASIC, BCOMP, BLOAD, BRTS & OVERLAYS

/BASIC.SV' DOESN'T WAIT FOR THE TTY TO FINISH THE LAST CHARACTER AFTER THE MESSAGE 'INCOMPLETE SYSTEM' IS PRINTED.

/BCOMP' DOESN~T CHECK THE 'USE/ ARGUMENT FOR VALIDITY.

~BASIC.UF~ FUNCTION PLY(X) DOESN'T CHECK FOR END OF USER ARRAY.

'BASIC.UF/ FUNCTIONS DO NOT CHECK FOR ZERO (MISSING) 'USE' ADDRESSES.

'BRTS' PRINTS FLOAT(4000) AS GARBAGE.

-----

•

'BRTS' GOES INTO INFINITE 'RE~ ERROR LOOP AFTER A ~Z INPUT FROM FILE #0.

'BRTS' GOES INTO INFINITE ~WE' ERROR LOOP IF ~Z IS INPUT IN THE MIDDLE OF A NUMBER.

#### $\leq$  BATCH. SV  $\geq$

/BATCH.SV' SHOULD USE FIELD 7 IF NO ROM RESIDES UP THERE. IF THIS IS IMPOSSIBLE, BATCH SHOULD RESET THE SOrTWARE CORE SIZE TO 32K WHEN EXITING INSTEAD OF LEAVING IT SET TO 28K.

BATCH STILL PRINTS MANUAL HELP NEEDED MESSAGE WHEN SPECIAL

#24 PAGE 27

•

•

•

•

•

•

•

e-

•

•

•

•

•

•

•

•

•

•

•

•

MODE COMMAND DECODE IS DONE.

•

e

•

WHEN /T OPTION IS USED. BATCH STILL TESTS FOR LPT.

BATCH SHOULD copy INPUT FILE TO SYS IF IT RESIDES ON A NON-SUPPORTED DEVICE

BATCH FILE BUFFER RESIDES IN CORE LOWER THAN THE LOCATION CHECKED BY THE MONITOR, ETC., TO SEE WHETHER BATCH IS IN CORE. THIS RESULTS IN A BUFFER OF GARBAGE IF IT HAPPENS TO BE CABBAGED BY A PROGRAM WHICH OCCUPIES OR USES THAT AREA,<br>SINCE BATCH IS O.K., AND NOESN^T HAVE TO READ A NEW BUFFER. PERHAPS WHEN IT READS A NEW BUFFER, IT COULD SAVE THE FIRST WORD OF THE BUFFER, AND MATCH IT WITH WHAT IS IN CORE, TO DETERMINE INTACTNESS??

#### $\leq$  CCL, SV  $\geq$

CCL HAS TOO MANY BUGS! !! SEE CCLX FOR CORRECTIONS !!!

#### $\langle$  DIRECT, SV  $\rangle$

DIRECT RESETS ITS STARTING ADDRES; BUT DQES NOT RESET THE FIELD. IF IT WAS CHAINED TO, THIS PRODUCES PROBLEMS IF DIRECT IS RESTARTED AND THE FIELD WAS WRONG.

#### $\leq$  EDIT. SV  $\geq$

IF THE LAST PAGE DOES NOT HAVE A FORM FEED (CONTROL L) AT THE END, AND IF EDITTING IS ENDED ON A PAGE OTHER THAN THE LAST PAGE, THE LAST PAGE IS COPIED WITH THE TABS EXPANDED INTO SPACES!!!

CONTROL N~S ARE THROWN AWAY WHEN AN EDITTED PAGE IS WRITTEN TO OUTPUT. THIS MAKES IT DIFFICULT TO EDIT LINES THAT ARE TO BE EXPANDED ON CENTRON!X 306 PRINTER.

IF CONTROL-O IS HIT WHILE EDIT IS DOING AN 'END' COMMAND, A BUFFER LOAD MAY BE LOST FROM THE OUTPUT FILE.

 $\bullet$ 

**e.** 

*124* PAGE 28

and a series

-.~  $\cdot$ 

 $\bullet$  :

 $\bullet$ 

•

 $\bullet$ 

•

•

•

•

•

•

•

•

•

•

•

CONSOLE I/O SOMETIMES LOSES A CHARACTER. DUE TO TWIDDLING WITH LOCATION 203(?). SOMETIMES POUND CHARACTER GETS LOST.

### $<$  FORTRAN II SYSTEM  $>$ FORT. LIBS. SABR, LOADER

AN AT SIGN (/@/) PREMATURELY TERMINATES A FORMAT STATEMENT LITERAL. IT ALSO TERMINATES A TEXT "STRING@".

A REAL ARRAY NAME IS NOT ALLOWED AS A FORMAT SPEC.

A FORMAT ARRAY MAY NOT BE A PARAMETER

DO LOOP INDEX THAT IS A PARAMETER IS NOT HANDLED PROPERLY.

FORTRAN HAS PROBLEMS HANDLING CONTINUATIONS. (E.G. CALL STATEMENT ON ONE LINE. AND PARAMETERS 1(ARG1.ARG2) ON NEXT LINE PRODUCES NO CODE FOR THE CALL, DEFINES SYMBOL RG1(!!!), AND IGNORES THE REST OF THE LINE

IF THE FILE NAME USED IN" AN 'OOPEN/ IS CHANGED BEFORE THE 'OCLOSE/. DUPLICATE FILES WILL APPEAR IN THE DIRECTORY.

CALLS TO REMAINDER. "SUBSC" ROUTINE WIPE OUT INTEGER DIVISION

FORTRAN PASSES THE FILENAME TO THE FIELD 0 USR ROUTINES VIA LOCATIONS 0-3. THUS DESTROYING ANY INTERRUPT TRAPS.

SABR PATCH #2 (LINE NUMBER PATCH) SCREWS UP 'M' ERROR LINE NUMBERS.

SABR HAS PROBLEMS WITH SOLITARY SYMBOLS DEFINITIONS (I. E. SYMBOL, COMMA, NO CODE). OFTEN CRASHES RESIDENT SYSTEM.

'SABR' GIVES SPURIOUS /1/ ERRORS IF AN 'OPDEF/ED OPERATOR IS USED IN A FORTRAN PROGRAM.

/SABR' GIVES SPURIOUS /C' ERROR FOR 8/\$ OR 9'\$ IN DECIMAL MODE.

IF A SABR PAGE BOUNDARY IS PASSED IN THE MIDDLE OF A SOURCE LINE WITH MULTIPLE STATEMENTS, THE SOURCE LINE IS REPRINTED

•

•

•

•

•

•

•

•

•

•

•

•

•

•

•

•

•

•

•

•

MINUS ITS FIRST CHARACTER

 $\bullet$ 

•

IF 'LOADER' IS CHAINED TO WITH AN OPTION THAT GENERATES SOME OUTPUT (/M, /U, /P) THE VERSION NUMBER IS PRINTED. (UNDOCUMENTED FEATURE)

IF 'LOADER' IS CHAINED TO WITH THE ,y OPTION SET (AND NOT FROM SABR), IT HANGS.

'LOADER SV' /R OPTION DOES NOT RESET /1 /0 INDICATORS.

'LOADER. SV' .FN OPTION (FORCE TO FIELD N) ONLY AFFECTS THE FIRST FILE IN A MULTIPLE FILE COMMAND DECODER INPUT. LIBRARY FILES CANNOT BE FORCED AT ALL

DIRECTLY RUNNING THE LOADER, ABORTING THE COMMAND DECODER, AND RESTARTING JUMPS INTO GARBAGE.

 $\leq$  KEYBOARD MONITOR  $>$ 

THE MESSAGE "DIRECTORY I/O ERROR" IS PRINTED WHEN THE DIRECTORY AREA IS NOT IN CORRECT FORMAT.

THE 'R' AND 'RUN' COMMANDS WILL RUN A. SV FILE WHICH EXCEEDS THE SOFTWARE OR HARDWARE CORE SIZE.

THE 'SAVE' COMMAND ACCEPTS STARTING ADDRESSES IN NON-EXISTENT MEMORY.

 $\zeta$  PALS. SV  $\geq$ 

A QUOTE WILL FOLLOW THE ADDRESS FIELD OF THE PAGE PSUEDO-OP IF THE LAST INSTRUCTION GENERATED A LINK.

#### $\leq$  RESORC. SV  $>$

A DEVICE NAME MISH-MASH CODE WITH UPPER BIT SET SHOULD ALWAYS BE PRINTED WITH <XXXX). RESOURCE WILL PRINT 7025 AS XU . BUT "XU" IS NOT RECOGNIZED AS A DEVICE BY ANYTHING, BECAUSE IT SHOULD BE (3025)!!

#24 PAGE 30

 $\mathcal{L}^{\pm}$ 

## < SRCCOM SV >

'SRCCOM' CONSIDERS ANYTHING AFTER A '/' TO BE A COMMENT. THEREFORE SLASHES SHOULD NOT BE USED TO DELIMIT 'TEXT' STRINGS AS THE /C OPTION WILL CAUSE THE TEXT STRING DIFFERENCES TO BE IGNORED.

'SRCCOM' SHOULD PRINT OUT AS MUCH AS POSSIBLE BEFORE GIVING THE ?0 ERROR MESSAGE.

#### IMPROVED ROUNDING IN FORTRAN IV

THE ROUNDING-FACTOR SCALING SUBROUTINE FOR DECIMAL OUTPUT IN I. G. E & F FORMATS IN FORTRAN IV (FRTS. SV. LOCS.  $2126 - 2170$ ) CONTAINS A FUDGE TO DEAL WITH PRINTING MORE THAN 6 SIGNIFICANT DIGITS. INITIALLY A ROUNDOFF OF 0.5 (2000 0000 IN LOCS.45 &. 46) IS DIVIDED BY 10 AN APPROPRIATE NUMBER OF TIMES. THE RESULT IS THEN DIVIDED BY 2. AS MANY TIMES AS THERE ARF EXCESS DIGITS. BY INSERTING THE NEGATIVE OF THIS NUMBER IN THF EXPONENT (LOC.44). THIS ADDS SLIGHTLY TOO MUCH. SO THAT. FOR INSTANCE. 1.0 IS PRINTED OUT AS 1.000002. 1.0000008 ETC..

ERRORS IN THE SEVENTH DIGIT MAY BE REDUCED TO 1 OR 0 BY ADDING AN EXTRA -2 TO THE EXPONENT VIA THE FOLLOWING PATCH: -

> . GET SYS FRTS \_ OD 2155/3044 5371 2171/XXXX 1374 2172/XXXX 3044 2173/XXXX 5356 21*74/* XXX 7776  $\sim$ . SAVE SYS FRTS

THE ONLY PROBLEM I HAVE FOUND IS THAT IN PRINTING 10\*\*N WITH MORE THAN 8 SIGNIFICANT DIGITS A LEADING ZERO APPEARS, E.G. 10.0 PRINTS AS 09.9999964 OR O.099999964E+02.

PROBLEM IN FORLIB 'SYNC"

IT IS POSSIBLE FOR A CALI. TO 'SYNC' TO FAIL TO RECOGNISE AN INTERRUPT IF IT OCCURS IN THE MIDDLE OF THE S-MODE ROUTINE ... DOSYNC .... WHICH RUNS WITH THE INTERRUPT ENABLED. THE SEQUENCE SHOULD BE CHANGED TO:

DOSYNC. 0

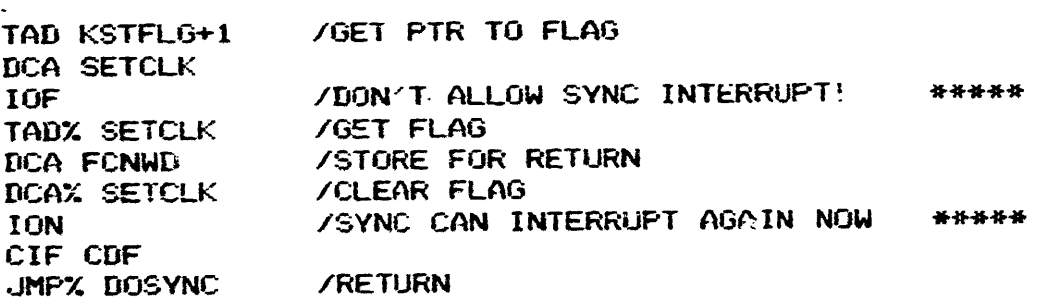

I.M. TEMPLETON DIVISION OF PHYSICS NATIONAL RESEARCH COUNCIL OF CANADA OTTAWA, CANADA KIA ORb.

## THE PENNSYLVANIA STATE UNIVERSITY

417 BRUCE V. MOORE BUILDING UNIVERSITY PARK, PENNSYLVANIA 16802

College of the Liberal Arts Department of Psychology

Area Code S14 865,1815

**August 25, 1977** 

Mr. Robert Hassinger Liberty Mutual Research **Center** 71 Frankland Road Hopkinton, MA 01748

Dear Mr. Hassinger:

Having expanded our system recently, first to 20K and then to 32K. we are interested in having our OS/8 BASIC use this extra space for its various functions instead of doing the time-consuming and unnecessary swaps of the function groups. Rewriting the control routines and modifying the functions for cross-field access seems feasible, but before plunging ahead, we thought it would be worth asking if this has been done, and if so, where, and by whom?

A second variation of OS/8 BASIC that would be very helpful would be one that handled output to a TTY or other slow serial device as a "background task" to a main BASIC program, e.g., to do program listing in I/O dead-space. Once again, has it been done, and if so, where, and by whom? We are also interested in the possibility that someone has modified either BASIC or FOCAL or other language system; to run under RTS-8, as a task rather than an OS/8 program. (We have addressed this question to Lee Nichols, too, who is currently organizing the RTS-8 interest group.)

We would be very grateful for any information you might have, or any advice you would care to offer on such "conversions".

Yours truly.

Robert Seibel Associate Professor of Psychology

Alex Frediani Systems Programmer

 $RS/amm$ 

P.S. We are also quite interested to know if DEC has plans to support the KL8-A multiplexer under OS/8 and/or if handlers exist for using the KL8-A under OS/8.

UNIVERSITY OF CALIFORNIA, BERKELEY #24 PAGE 33

BERKELEY • DAVIS • ARVINE •

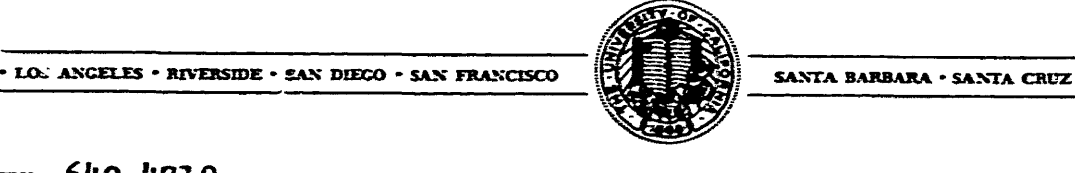

BERKELEY, CALIFORNIA 94720 August 10.1971

Mr. R. Hassinger<br>Liberty Mutual Research Center

11 Frankland Road Hopkington. MA 01748

DEPARTMENT OF CHEMISTRY  $642-4710$ 

Dear Bob.

I enjoy reading the Newsletter and find it informative and helpful. This time I thought I might put in my two cents worth and ask some questions.

The articles by Jim van Zee and Lars Palmer (May Newsletter No. 22) compering the relative merits of high level languages on the 8 were interesting. We are using Fortran IV for program development and so after reading Lars' article I ran to my library<br>catalog and quickly looked for the user routines by Robert Fhelps<br>which he mentioned; then, I looked more carefully. Maybe my<br>catalog is old or missing parts, really like to get a copy soon and would appreciate any information to help

Those of us who are unfortunate enough not to have sources of  $F4$  software must have been dismayed by the recent published patch to the g-ctangent function which requires a source. Is there anything we can do about this? Further. how can you patch blocks in the library? Epic will allow you to access the blocks but how do you find out which block to access? What does DEC's one-year update policy mean 1n this case (or any)?

Fortran IV has a punch option so that programs compiled on one system can be run on a more primitive system. Is there any simple way, or does anyone have a program/patch to make a save file from FRTS which can be run just by 0S/8?

Is there any program which runs either on a PDP11 or PDFS which will copy ASCII files from a floppy on an 8 to a floppy on an 11? Also. does anyone have the low level routines needed to drive the Tektronix TCS software (includ1ng graph1c input?) 1n  $F4$  for a model  $4010$ ? Also. I would appreciate any comments on graphics with the 4010 and the 8.

Lastly, I am glad to hear that an overall index to the Decus libraries may soon be ava1lable. I would like to commend you on your job on the Newsletter. Keep up the good workl

SIncerely,

Jim Kleckner

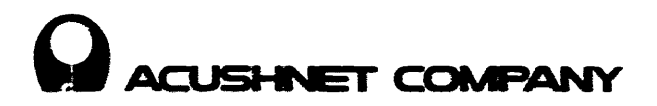

124 PAGE 34

August 10, 1977

Mr. Robert Bassinger, Coordinator 12-Bit SIG c/o DECUS 146 Hain Street Maynard, MA 01754

Dear Mr. Hassinger:

In response to the letter from Jerome Vuoso that appeared in the March newsletter, I am enclosing a copy of the EPIC version of the OS/8 patches for the VT50 terminal submitted by Alan Cleary and appearing in the January newsletter. Since we do not have FUTIL, we had to make the translation to use the patches on our system and thought we would forward the computer printout to you for the benefit of your other readers. We have found the patches extremely useful..

On another subject, there vas a discussion in the Januaxy newsletter on the format in which dates are input to the  $OS/8$  *rystem*. The difference between the month/day/year order used in the states and the day/month/year used in other countries does create a bit of a prablea. Six years ago ISO adopted a foxmat of writing dates with the most significant information first so the format would be year/month/day/hour/minute/second, and so forth. I've enclosed a copy of an article on this standard. As far as I know, this is the only intemational standard for writinq the date. In addition, it gives the date in a logical order just the way we write any other number, most significant bits first. Finally, if DEC adopts this standard they won't offend anybody because it doesn't favor one group of users over another. As far as I know, no one uses this system except for a few astronomers.

1: find your newsletter extremely helpful and hope that some of your other readers will find my comments of some use.

Sincerely yours,

Paul F. Sullivan corporate Research & Development

/crr

P.o. BOX E91G. NEW BEDFORD. MASS. 02742 ~ TEL. (617) 997-2811

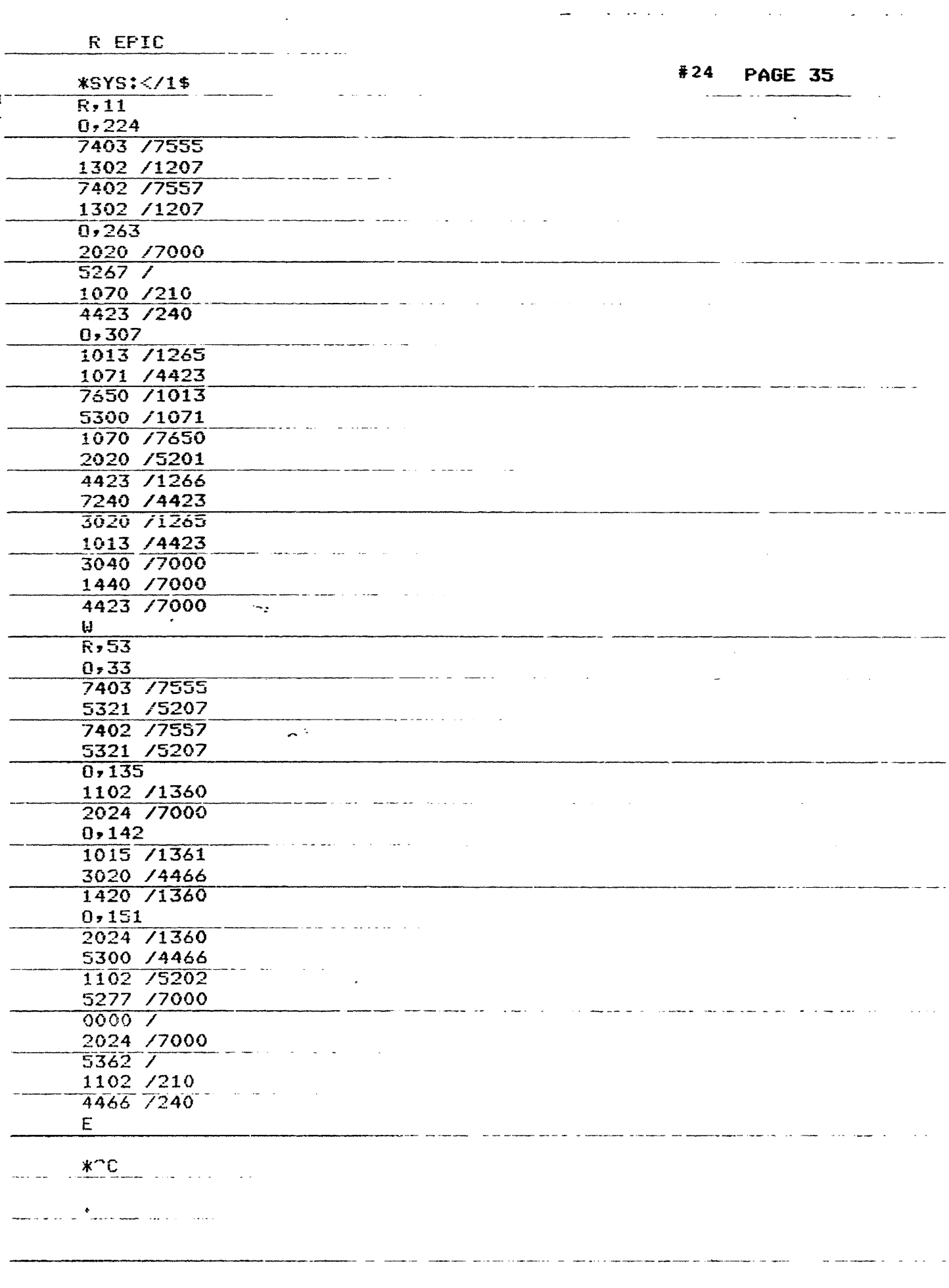

المتواصل المتعارف والمتعاقلات

## *ISO ADOPTS NEW CODES*  **FOR WRITING NUMERIC DATES AND FOR NUMBERING WEEKS**

The worldwide membership of the International Organization for Standardization (ISO} has agreed to standardize the manner of writing numeric dates. ISO Recommendation 2014 uses a system of descending order when writing numeric dates on any letter or document. ISO recommends that if numbers only are used, the first day of April 1971 should be written 1971-04-01. For technical reasons, the hyphen is recommended as a separator rather than the point  $(e)$ , the slant  $(f)$ , or the space. Provided that the month is clearly spelled out (even in an abbreviated form) one<br>can write the date however one wishes  $-1$  April 1971, April 1 1971, or 1971 April 1. There is no ambiguity as long as a four character year is used, and no standard is required for writing dates in this form.

A second document, ISO Recommendation 2015, provides an agreed standard for the numbering of weeks. ISO recommends that Monday (rather than Sunday) be regarded as the first day of the week for business and commercial purposes. ISO/R 2015 recommends, too. that the week should always be of seven days and that a week divided by the turn of the year should be attached to the year containing the higher number of days of that week. Thus, for practical purposes, the first week of the year could begin, at one extreme, on December 29th and at the other extreme, on January 4th.·

The American National Standards Institute (ANSI), the  $U.S.$  member body to ISO, cast the U.S. affirmative ballots on these recommendations. Copies of the ISO Recommendations can be obtained from ANSI, 1430 Broadway, New York, N.Y. 10018.

PAGE 37  $#24$ 

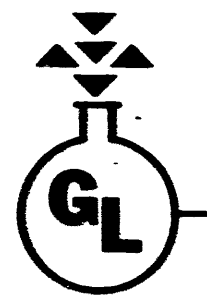

**GENERAL LATEX AND CHEMICAL CORPORATION (OF OHIO)** 

P. O. BOX 498 . ASHLAND . OHIO 44805 419-289-2727

AUGUST 12, 1977

ROBERT HASSINGER LIBERTY MUTUAL RESEARCH CENTER 71 FRANKLAND ROAD HOPKINTON, MA 01748

> REFERENCE - MARCH 1977 NEWSLETTER, PAGE 6 (FOLLOW-UP TO MY LETTER OF MAY 3, 1977) ---------

DEAR BOB:

HAVE DONE SOME LIMITED STUDY OF THE POTENTIAL FOR ELONGATED Ι **LINES** *IVIA* CENTRONICS) **FOR**  $0S/8$ PROGRAMS. THERE ARE, **FITFALLS** TO THE SIMPLISTIC "HOPE" OF UNFORTUNATELY, MANY MODIFYING THE LPT HANDLER, PART OF WHICH ARE:

- IT IS NOT LIKELY THAT THE FIRST LINE OF A LISTING  $1)$ (PALS, OR F4) CONTAINS ANYTHING - IT'S USUALLY A NULL CREE. FORT, LINE. THEREFORE, EACH PROGRAM WOULD REQUIRE MODIFICATION BEFORE BEING ABLE TO UTILIZE THE MODIFIED LPT HANDLER FOR FIRST LINE AFTER AN EJECT. ELONGATING THE (NOTE **THE** MULTIPLE USE OF THE WORD 'MODIFIED'. "DEC" IS VERY UNLIKELY TO DO THIS WORK )
- $2)$ MORE SIGNIFICANTLY PERHAPS, THE ANGUNT **OF INFORMATION** CONTAINED (NUMBER OF COLUMNS) VARIES FROM SOURCE LISTER TO SOURCE LISTER. AS AN EXAMPLE, PALS (VIOA) OUTPUTS UP TO 72 COLUMNS - WHICH, OEVIOUSLY, IS 144 COLUMNS WHEN ELONGATED. THEREFORE, THE BUFFERS FOR EACH SOURCE LISTER WILL REQUIRE MODIFICATION TO ASSURE 66 COLUMN MAXIMUM OUTPUT TO STAY WITHIN THE 132 COLUMN BOUNDARIES (WRAP-AROUND WILL OCCUR.)
- AN UNEXPECTED PROBLEM UNTIL IT HAPPENED, AND THEN IT WAS A 3) SLAP-ON-HEAD, OF-COURSE ! - HANDLERS FOR THE TTY HAVE BECOME SOPHISTICATED THAT THEY "PRINT" NON-PRINTING SO (DAMNED) FOR EXAMPLE, 0216 (ELONGATE TO THE CENTRONICS) **CHARACTERS.** THE TTY AS ""N", AND UNFORTUNATELY, THE SAME PRINTS ON THIS IS TRUE OF THE 2 PAGE KLSE HANDLER. HAPPENS FOR 0016. THE AS33 HANDLER TREATS THE 0216 AS A NON-PRINTING HONEVER, (I SUSPECT THAT THE KLSE HANDLER IS MORE CHARACTER. UNIVERSALLY USED.)

12-AUG-77 PAGE 2

REFERENCE - MARCH 1977 NEWSLETTER, PAGE 6

TO SUMMARIZE, A GENERALLY IJSABLE, SIMPLE, HANDLER CHANGE FOR ELONGATING A TITLE OR FIRST LINE DOES NOT APPEAR PRACTICAL TO ME.

## HOWEVER. \_ \_ \_

AS YOU KNOW FROM MY LAST LETTER (MAY 3, 1977), I HAVE DONE SOME EXTENS!VE MODIFICATION TO THE LAP-o-DIAL-HS SYSTEM AND PROGPAMS, ONE OF WHICH WAS RADICAL SURGERY TO CREF12 TO PRINT A TITLE PAGE SIMILAR TO THAT SHOWN ON THE FRONT PAGE OF THE 05/8 HANDBOOK, AND TO CAPTURE AND PRINT AN ELONGATED TITLE LINE IN THE LISTING PATTERNED AFTER PALS. THIS WORK, DONE 3-4 YEARS AGO, GAVE ME THE FALSE IMPRESSION THAT SUCH A JOB COULD BE DONE SIMPLY WITH OR TO PALS, BUT I DIDN~T HAVE ANY SOURCE CODE FOR OS/8.

1 SURREPTITIOUSLY GOT PALS VI0A TO STUDY; WITH THE HOPE THAT CREF WOULDN^T NEGATE ANY WORK DONE TO PALS. READING PALS. LS MAKES ONE APPRECIATE LINEAR CODING. THE BASIC PREMISE OF ELONGATING THE HEADER LINE WAS WORKED OUT, RECODED, ASSEMBLED, AND THEN I GOT CLOBBERED :: V10 HAS CONDITIONAL ASSEMBLY BASED ON SOME "HASH" FOR SYMBOLS - WHICH I NEITHER UNDERSTAND NOR PLAN TO UNDERSTAND. \110 HAS MANY ·'RELOC" SECTIONS OF CODE, ONE OF i~H!CH IS HASH CONDITIONAL RIGHT IN THE MIDDLE OF THE HEADER BUFFER, WHICH CAUSED FUNSVILLE TO SET IN. 8 TO 10 HOURS LATER I MADE THE FOLLOWING CHANGES SI CCESSFULLY:

- 1) INSERT PROVISION FOR LS8F AS CONDITIONAL CODE.
- 2) IF HASH IS DEFINED, THAT IS, THE OLD WAY INVOKED, JUST PLAIN FORGET ABOUT LSSF. CONDITIONAL CODE TAKES CARE OF THIS AUTOMATICALLY.
- 3) IF LS8F IS INVOKED, ACCEPT A 40(8) CHARACTER TITLE (REALLY 37) INSTEAD OF 50(8) (REALLY 47).
- 4) CHANGE THE WORD "SYMBOLS" TO "TAGS" TO MAINTAIN THE OVERLAY ASSEMBLED WITHIN THE HEADER BUFFER. THIS WORD WILL PRINT OUT IF THE LISTING IS SUPPRESSED VIA OPTION /N.
- 5) REVERSE THE EFFECT OF THE /7 OPTION (AN OBSCURE NEW OPTION PROVIDED BY THE NEW HASH) TO LIST THE SYMBOLS IN 7 COLUMNS - LOGICAL SINCE THE LSSF HEADER ELONGATION REQUIRES 132 COLUMN PAFER ANYWAY.

12-AUS-77

REFERENCE - MARCH 1977 NEWSLETTER, PAGE 6

**FAGE 3** 

 $6)$ NOW FOR THE KICKER ! IF THE /T OPTION IS INVOKED, NULLIFY THE ELONGATION, AND RETURN TO THE 4 COLUMN SYMBOL TABLE. (THERE IS SOME OTHER CODE WHICH CHECKS FOR TTY OUTDEV FOR PASS 3: SEE NEXT PARAGRAPH )

THIS DOES NOT OVERCOME A POTENTIAL PROBLEM WHERE THE LISTING IS TO A FILE STRUCTURED DEVICE AND THEN TYPED ON THE TTY. SINCE THE ELONGATE AND 7 COLUMN SYMBOL TABLE ARE ALREADY PRESENT, NEITHER CAN BE DELETED.

7) BECAUSE OF LACK OF PATIENCE, TIME, AND JUST PLAIN NOT CARING, I HAVE NO INTENTION OF TRYING TO COVER THE SITUATION WHERE "HASH" IS DEFINED. I'LL LEAVE THIS TO SOME ONE ELSE - IT WILL PROBABLY BE A REAL HEADACHE WITH CONDITIONALS ON TOP OF CONDITIONALS, "RELOCS", AND NOT TO MENTION BACK AND FORTH CODING.

MY BELIEF THAT CREF WOULDN'T PLAY HAVOC WITH THE ELONGATION FROM PALS WAS CONFIRMED; BOTH PALS AND A CREF FROM PALS NOW HAVE ELONGATED TITLE LINES. HOWEVER, CREF VIA THE CCL COMMAND DOES CAUSE PROBLEMS, WHICH I HAVE SOMEWHAT UNSATISFACTORILY PROVIDED FOR. CCL SETS THE /C SWITCH FOR PAL8; THE CHANGE TO PAL8 INITIALIZING CODE LOOKS FOR THE /C. AND IF PRESENT. SKIPS THE CHECK FOR TTY OUTDEV FOR PASS 3. I HAVEN'T FOUND A SIMPLE WAY AROUND THIS AS YET, SINCE A DEVICE CODE OF 0 MEANS EITHER TTY WAS SPECIFIED, OR THAT NO DEVICE WAS SPECIFIED. (IS THERE A WAY OF CHECKING FOR TTY SPECIFICALLY ?) MY CHANGE NOW REQUIRES THAT A MONITOR LEVEL (CCL) CREF OUTPUT TO THE TTY MUST SPECIFY THE /T OPTION, WHICH I DO NOT CONSIDER A DESIRABLE SITUATION.

I FEEL OBLIGATED NOT TO DISTRIBUTE MY SOURCE (WHICH I HAVE UPDATED TO V10B), AND IN FACT WILL TRY TO INTEREST "DEC" IN ACCEPTING IT. THE BINARY IS ANOTHER MATTER, I SEE NO REASON NOT TO DISTRIBUTE THE BINARY TO ANYONE WHO ALREADY HAS A PALS. SV FILE. PERHAPS YOU CAN OFFER SOME ADVICE ON THIS MATTER. AND FOR THAT MATTER, LET ME KNOW IF THIS WORK WAS REALLY WORTH THE EFFORT.

THE CHANGE REQUIRED TO ENABLE THE ELONGATION ARE TOO COMPLEX TO USE "ODT" FOR THIS PURPOSE, AND ONLY A SOURCE REASSEMBLY IS FEASIBLE.

12-AUG-77 REFERENCE - MARCH 1977 NEWSLETTER, PAGE 6  $P \triangleleft GE$  4

PAL12 (A W.V.U. PROGRAM) CAN BE "ODT" CHANGED TO ACCOMPLISH ELONGATION:

> . GE SYS PAL12  $.00.$ 1342/0240 216 / MAKE A SPACE INTO "ELONGATE"  $\mathbf{C}$ . SA SYS PAL12

PAL12 SHOULD ONLY BE USED WITH THE ONE PAGE AS33 TTY HANDLER ANYWAY, SO THE NON-PRINTING CHARACTER IS NOT A PROBLEM.

I HAVE ENCLOSED SEVERAL SELF EXPLANATORY EXAMPLES.

 $\mathcal{L}^{\text{max}}$  and  $\mathcal{L}^{\text{max}}$ 

PLEASE FEEL FREE TO USE EXERPTS OR ALL OF THIS LETTER IN THE NEWSLETTER, IF YOU FEEL IT IS WORTHWHILE.

SINCERELY,

Sheldon

H. S. HOPKINS JR.

REFERENCE - MARCH 1977 NEWSLETTER, PAGE 6

A VERY LATE NOTE ON THE DATE PROBLEM

THE SCHEME PROPOSED (FINALIZED ?) FOR HANDLING THE DATEWORD DOES NOT APPEAL TO ME AT ALL, THE CODING REQUIRED TO ACQUIRE THE DATE APPEARS TOO COMPLICATED, PARTICULARLY IN LIGHT OF THE "TIGHTNESS" OF CODE IN MANY EXISTING PROGRAMS. (MY OWN "ALPHA. SV" WILL REQGIRF. ANOTHER FULL PAGE IN LENGTH, FOR EXAMPLE. ) IT ALSO LOOKS LIKE THE EFFECT OF THE NEW SCHEME IS TO POSTPONE THE PROBLEM FOR ANOTHER 8 YEARS, BUT PERHAPS "DEC" BELIEVES ALL 8'S WILL HAVE DIEC BY THEN ANYWAY. MAYBE I DON'T FULLY UNDERSTAND THE NEW SCHEME, BUT IT SURE LOOKS LIKE A FIXED 16 YEAR MAXIMUM TROUBLE FREE DATE ONLY.

I.A SURE IT-'S TOO LATE, BUT ALTERNATE ARRANGEMENTS SURELY APPEAL **TO ME....** 

- 1) THE DIRECTORY COULD CONTAIN A ONE WORD OFFSET FACTOR, RESULTING IN UNLIMITED DATES. (KEEP ALL MASS DEVICES WITHIN 8 YEARS. )
- 2) EXTEND THE DIRECTORY BLOCK BEYOND THE CURRENT 6, AND USE TWO ADDITIONAL INFORMATION WORDS FOR THE DATE. MANY PEOPLE HAVE COMPLAINED ABOUT TOO FEW DIRECTORY BLOCKS FOR LARGE DEVICES SUCH AS DISKS ANYWAY, AND, IT'S LIKELY THAT EVEN LARGER ONES WILL BECOME AVAILABLE IN THE FUTURE.
- 3) I KNOW THAT THE SYSTEM IS CORE TIGHT, SO THAT USING A TOTAL WORF FOR DATE EXTENTION IS PROBABLY NOT POSSIBLE, BUT SIX BITS EACH FOR MONTH, DAY AND YEAR SURE COULD SIMPLIFY CODING AND TAKE CARE OF THE DAMNED YEAR PROBLEM ALL IN ONE SWOOP. (64 YEARS OF POTENTIAL LIFETIMF- FOR 08/8 IS PROBABLY MORE THAN ENOUGH, AT LEAST FOR THIS GENERATION OF PROGRAMMERS. )

124 PAGE 42

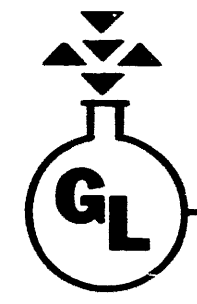

# GENERAL LATEX AND CHEMICAL CORPORATION (OF OHIO)

 $P. O. BOX 4.9.8$ 419-289-2727 . ASHLAND . OHIO 44805

August 22, 1977

Robert Hassinger<br>Liberty Mutual Research Center 71 Frankland Road Hopkinton, MA Ø1748

## REFERENCE: MY LETTER OF AUGUST 12, 1977

It appears that I am in a continuing saga regarding the elongation of title lines under OS/8 programming, but I have found some 'minor' irritations in PAL8 V10 and in CREF V4 which are significant. Quite obviously, I found these inconsistencies after working out the elongation for PAL8.

PAL8 V10 has an internal line buffer which truncates any information past column 109. CREF V4 has an internal buffer which truncates at column 102. Ordinarily, I think. this wouldn't show up -- or cause difficulties -- however, if you just happen to use the /7 option of PALS (to give 7 columns of symbol table, you are in trouble !!. CREF V4 will truncate away the seventh column of symbols !!

(Incidentally, this points out some inconsistencies in the "integration" of OS/8: PAL8 handles 109 columns, then truncates; CREF bandles 102 columns, then truncates; and the line printer handler takes care of 132 columns and then wraps-around to the next line. It's unfortunate that internal buffer sizes weren't "fixed" for larger lines. so that everybody gets taken care of the same way, bythe same 'handler'. PAL8 can be made to handle 126 columns (as I have done in my version V10B), but CREF does not have core available without extensive effort.)

Page 2 Robert Hassinger..........................August 22, 1977 To solve the problem of PAL8/CREF incompatibility: A) 1) don't use the /7 option 2) don't use lines longer than 102 columns B) 1) fix PALS to take 126 columns, allow CREF to truncate at column 102 2) make the  $/7$  option into a  $/6$  option The version I have fixed for elongation (PAL8 V10B) has been adjusted for 126 columns and the /7 option has been polarity reversed and changed to a /4. Six columns are 'normal' in the symbol table, and if a *IT* option is found, the /4 is automatically turned on. To turn PAL8 V10 into a CREF compatible version, I believe the following will work:

.GET SYS PALS .ODT 5763/8512 8463 /67 x 5 (8) offset factor 5765/7771 7772 5767**/9004 0010** tc .SAVE SYS PALS / -6 columns /look for the /6 option (not /7)

*124* PAGE 43

(If the location/values aren't the same as above, there's problems; I don't have V1Ø to check anymore.)

Incidentally, I have NOT sent this in to DEC as a software problem. There may have been an SPR on this by now.

Sincerely,

Sheldon

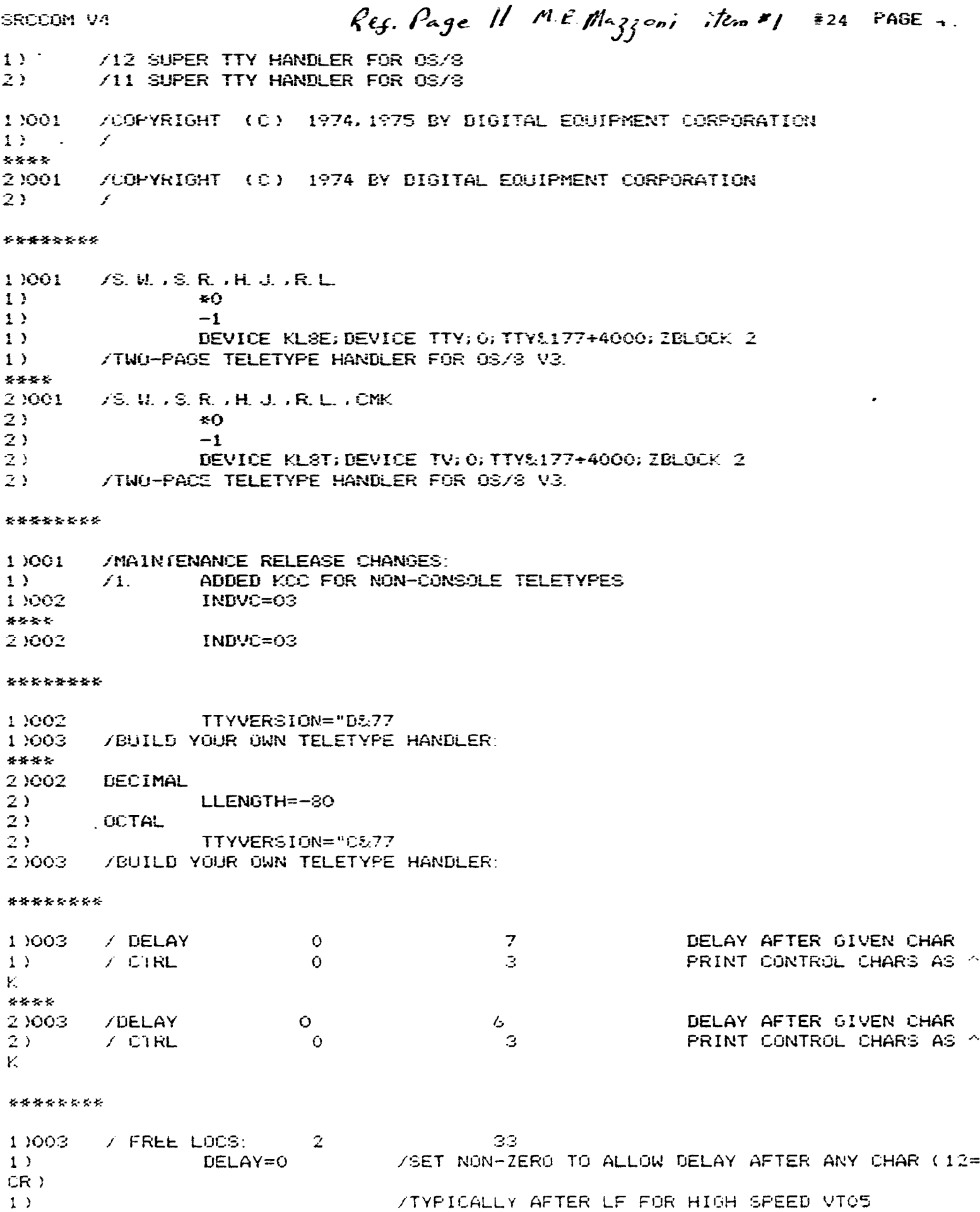

 $1)$  $5555$ 

**#24 PAGE 45** 

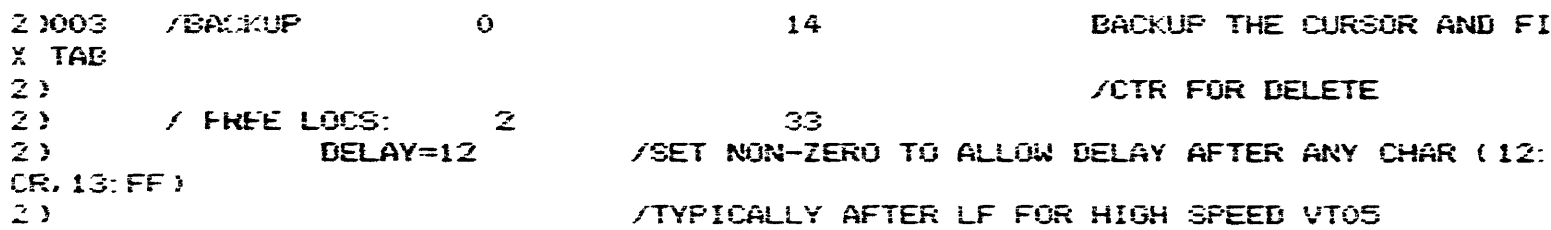

#### \*\*\*\*\*\*\*\*

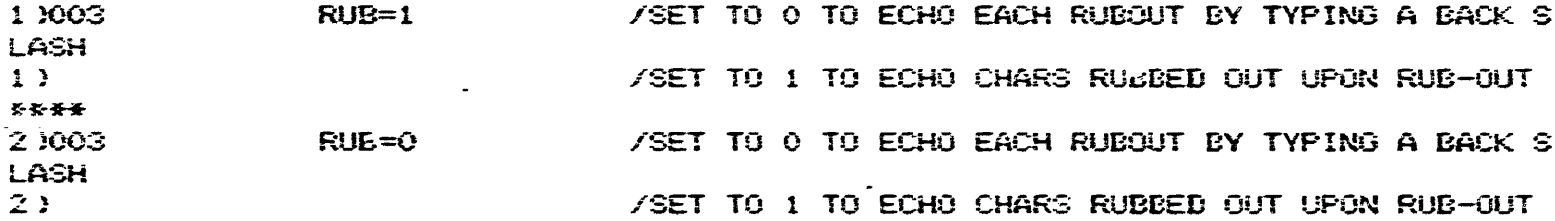

\*\*\*\*\*\*\*\*

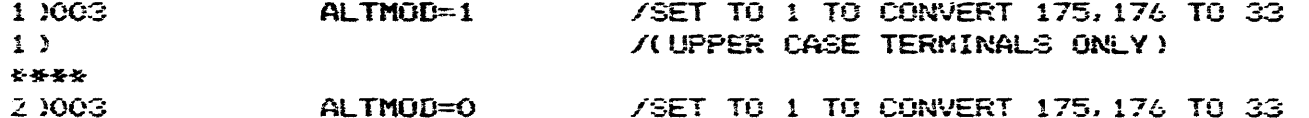

/(UPPER CASE TERMINALS ONLY)  $2.3$ 

\*\*\*\*\*\*\*\*

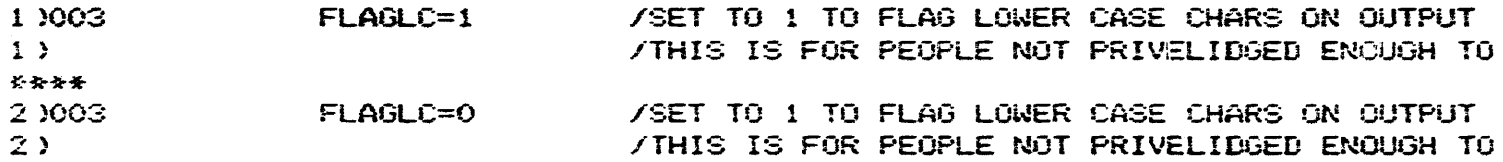

\*\*\*\*\*\*\*\*

1 1003 / SOME OF THE ABOVE OPTIONS SHOULD ACTUALLY BE IMPLEMENTED \*\*\*\* 2 1003 **BACKUP=1** /SET TO 1 TO CAUSE SEQUENCE BACKSPACE-SPACE-BACK **SPACE**  $2)$ /FOR DELETE  $2<sup>5</sup>$ /SOME OF THE ABOVE OPTIONS SHOULD ACTUALLY BE IMPLEMENTED

 $\sim 10^7$ 

\*\*\*\*\*\*\*\*

1 1008 LSLASH, "\ TAD LSLASH /PRINT A BACK SLASH FOR EACH RUBBED OUT  $1$ ) CHAR  $*$  \*\*\* 2 1008 IFZERO BACKUP <  $2$ )  $2)$  $>$  .  $2<sup>2</sup>$ IFNZRO BACKUP < LISLASH, 0010 / / / / DACK UP CURSOR FOR DELETE  $2)$ 2)  $\geq$  $2<sup>2</sup>$ TAD LSLASH /PRINT A BACK SLASH FOR EACH RUBBED OUT CHAR

\*\*\*\*\*\*\*\*

/FORCE TO 7-BIT 10011 FCH, AND (177

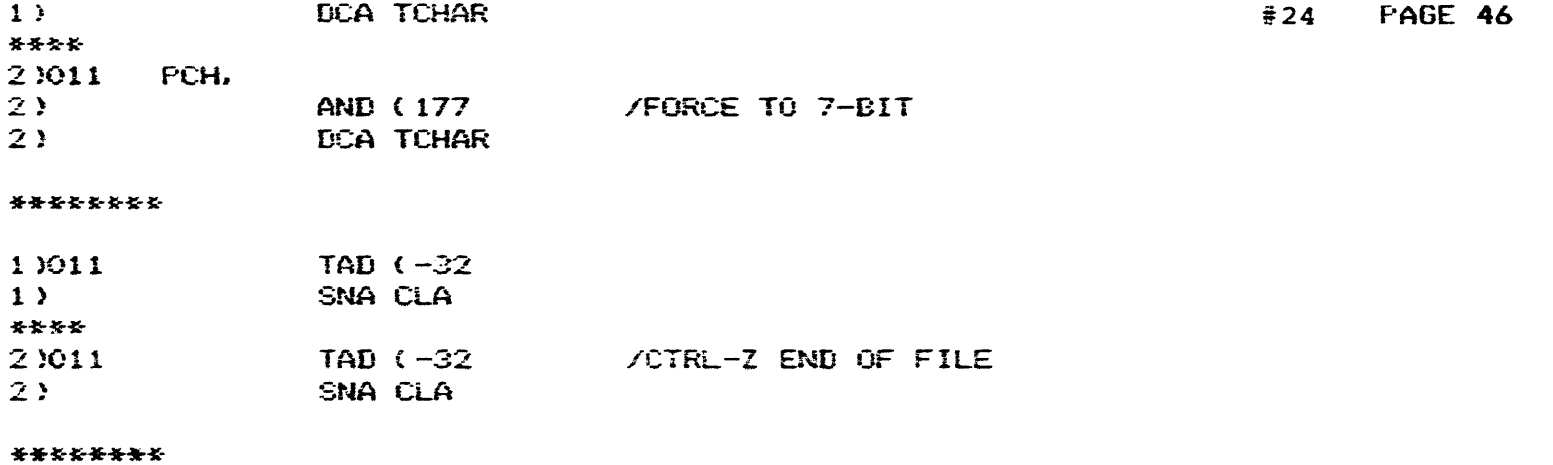

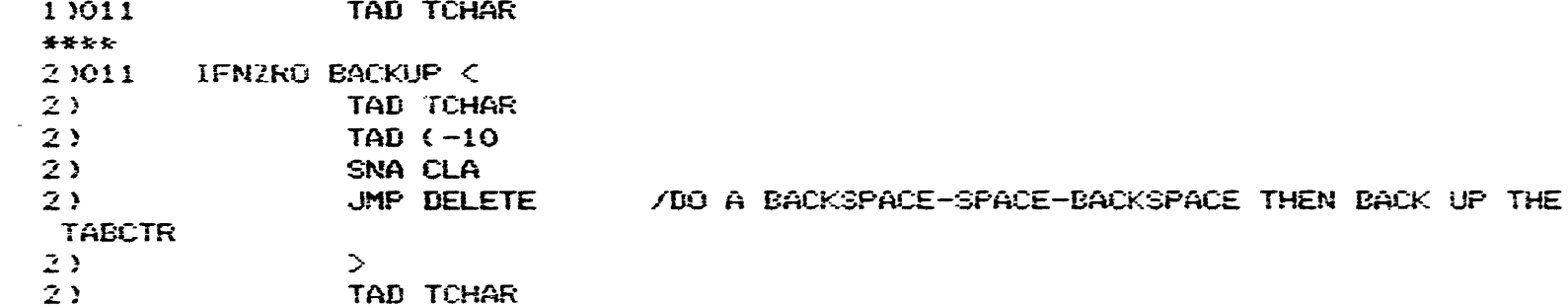

## \*\*\*\*\*\*\*\*

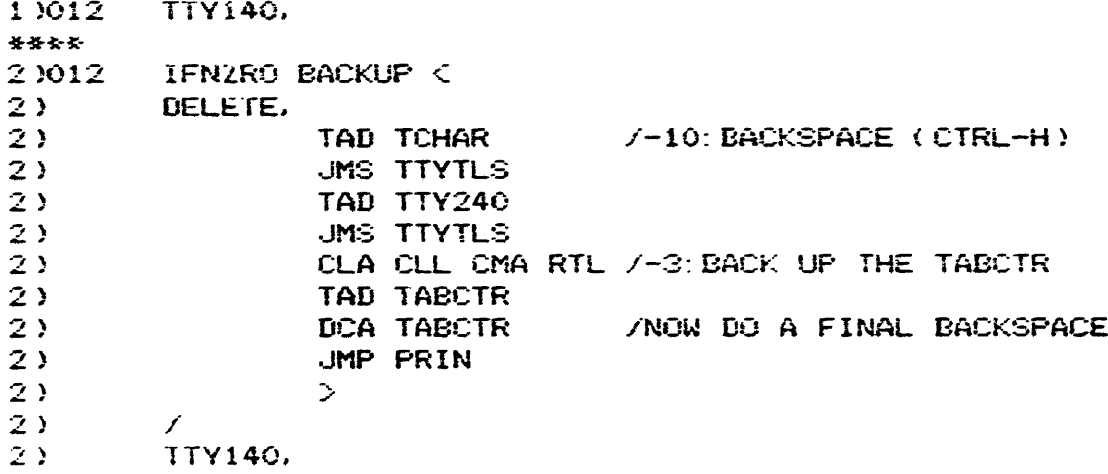

## \*\*\*\*\*\*\*\*

10013 TABCTR, -110<br>10 TTYILS, 0 \*\*\*\* 20013 TABOTR, LLENGTH<br>2) TTYTLS, 0

## \*\*\*\*\*\*\*\*

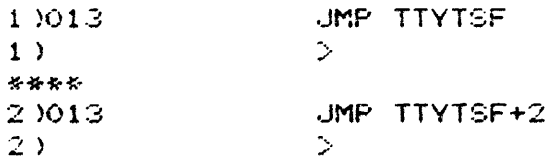

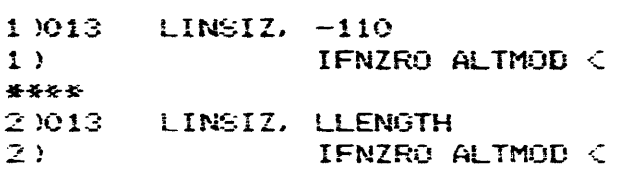

#### \*\*\*\*\*\*\*\*

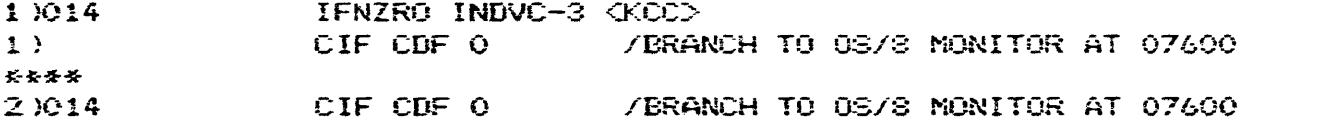

#### \*\*\*\*\*\*\*\*

 $\sim 10^{-1}$ 

2 1015 / VERSION FOR TV OUTPUT WITH BELETION OF CHARACTER FOR RUBOUT 2) / CMK 4/24/77